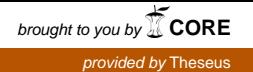

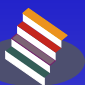

Tampereen ammattikorkeakoulu

# **AMMATILLINEN OPETTAJAKORKEAKOULU**

Opettajankoulutuksen kehittämishanke

Verkko-opiskelua Moodlessa kohti tietokoneen A-ajokorttia

SIISKONEN MIKA: Verkko-opiskelua Moodlessa, kohti tietokoneen A-ajokorttia Tampereen ammattikorkeakoulu Opettajankoulutuksen kehittämishanke 65 s + 10 liites. Ryhmän opettaja Marjatta Myllylä Helmikuu 2007 Asiasanat: verkko-opetus, verkkokurssi, tietokoneen A-ajokortti, verkkooppimisympäristö, Moodle

# TIIVISTELMÄ

Kehittämishankkeessani olen suunnitellut ja toteuttanut tietokoneen käyttäjän Aajokorttitutkinnosta yhden moduulin Moodle-verkko-opetusalustalle. Tietokoneen käyttäjän A-ajokorttitutkinto koostuu seitsemästä eri tietotekniikan alan moduulista. Loput moduulit toteutan verkkokurssilleni myöhemmin. Pohdin tässä kehittämishankkeessani verkkokurssini rakentamisen ja valintojeni esittelyn lisäksi yleisesti pedagogisesti toimivien verkko-oppimisympäristöjen tavoitteita ja niiden toteutumista omalla kurssillani.

Oppilaitoksemme - Savonia-ammattikorkeakoulun Savonia Business-yksikön opiskelijat suorittavat opiskelusuunnitelmansa mukaisesti opintojensa aikana tietokoneen käyttäjän A-ajokorttitutkinnon. Myös henkilökuntaamme on kannustettu suorittamaan tutkinto. Kurssini toimii oppilaitoksemme opiskelijoille ja henkilökunnalle verkko-oppimisympäristönä tietokoneen käyttäjän A-ajokorttitutkinnon tietojen ja taitojen opiskelua varten. Sen avulla käyttäjät voivat opiskella asioita omatoimisesti haluamanaan ajankohtana, jopa täysin ilman lähiopetusta.

Tämän uudenlaisen opiskelumuodon onnistumisessa painotan ohjauksen tärkeyttä. Lähtökohtanani kurssin suunnittelussa olen pitänyt helppokäyttöisyyttä opiskelijan kannalta. Toisaalta kuitenkin kaikki A-ajokorttitutkinnon testeissä tarvittavat asiat käydään kurssilla läpi.

Opettajakoulutuksen aikana en testaa kurssini toimivuutta opiskelijoilla käytännössä. Avaan verkkokurssini henkilökunnallemme ja opiskelijoilleni jo kevään 2007 aikana, kun olen saanut useamman moduulin valmiiksi verkkoon. Samalla pyydän käyttäjiltä palautetta, minkä perusteella voin edelleen kehittää kurssiani. Kaikki tietokoneen A-ajokorttitutkinnon moduulit sisältävä kurssini on valmis ja testattavissa syksyllä 2007 aloittaville opiskelijoille.

# TIIVISTELMÄ

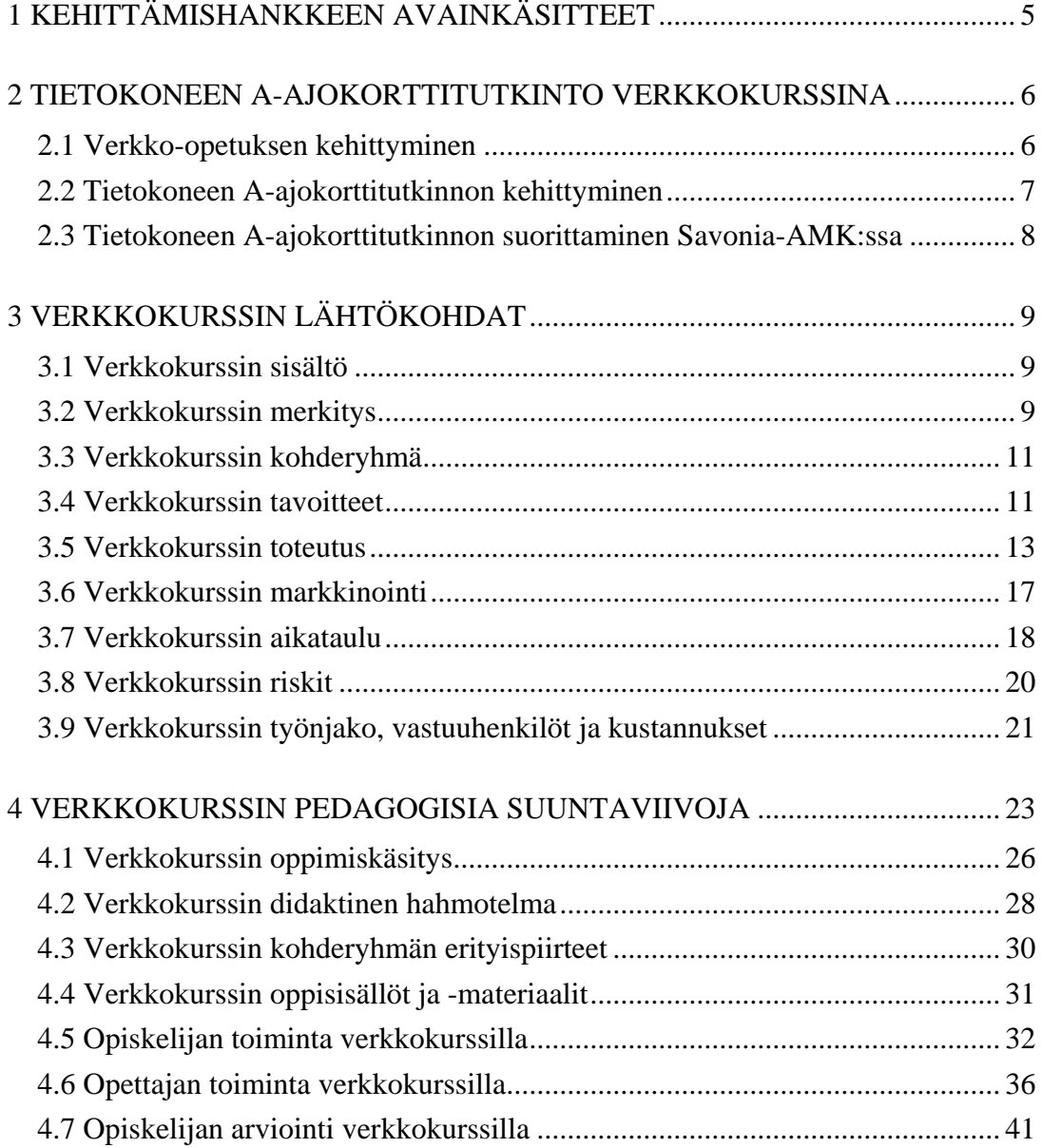

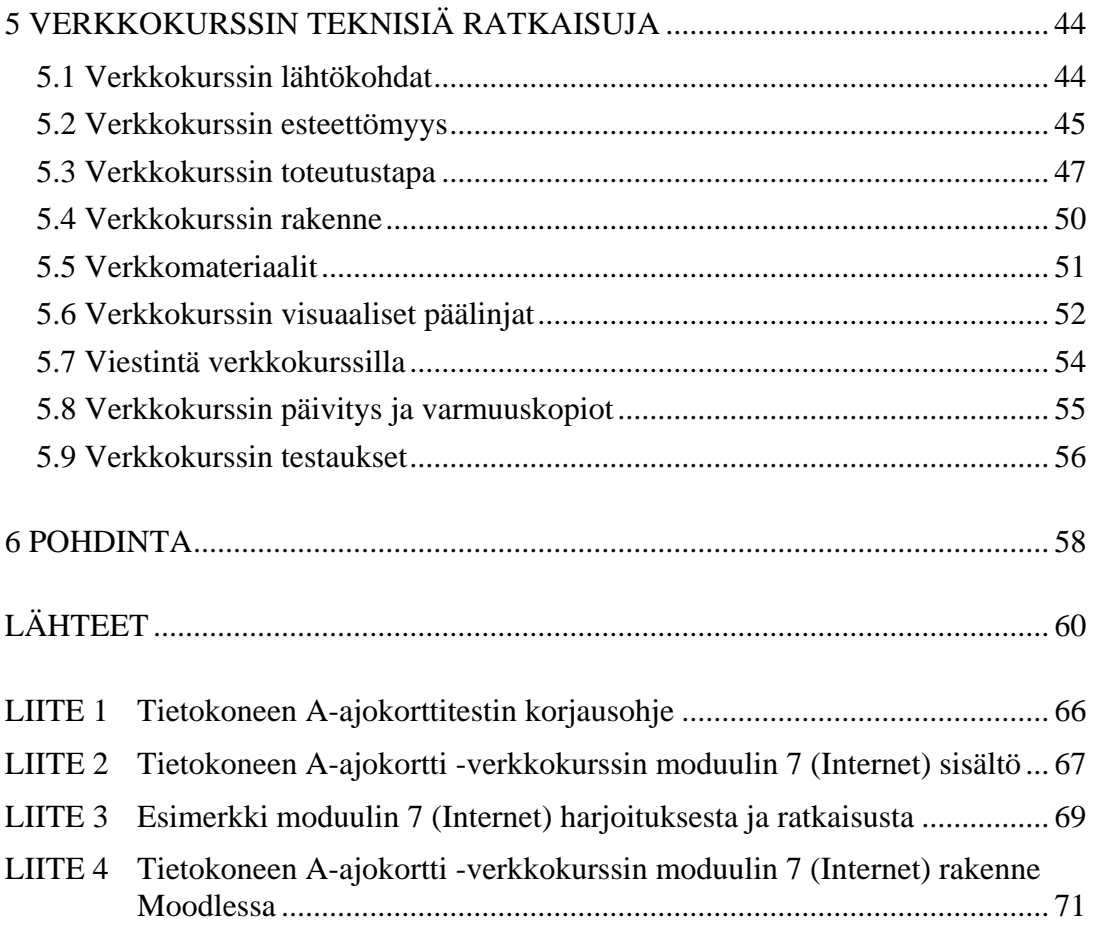

# 1 KEHITTÄMISHANKKEEN AVAINKÄSITTEET

Verkko-opetuksella tarkoitetaan tässä kehittämishankkeessa internet-tietoverkon välityksellä tarjottavaa opetusta ja verkkokursseja.

Verkkokurssilla tarkoitetaan kurssia, jolla opiskelijat voi opiskella kurssin kokonaan tai osittain internetiin rakennetun verkko-oppimisympäristön välityksellä.

Verkko-oppimisympäristöllä tarkoitetaan internetiin rakennettua kokonaisuutta, joka tarjoaa kurssin aikana opiskelijoille ja opettajille yhteisen työskentelytilan verkkoympäristössä. Opiskelu voi tapahtua verkossa joko kokonaan tai osittain. Verkkooppimisympäristöstä voidaan käyttää myös nimityksiä verkkoperustainen, verkkopohjainen tai virtuaalinen oppimisympäristö.

Tässä kehittämishankkeessa verkko-opetus tapahtuu verkkokurssilla, jonka sisältönä on tietokoneen A-ajokorttitutkinnon internet-moduulin suorittamiseksi tarvittavat tiedot ja taidot. Tietokoneen A-ajokortti on Tietoyhteiskunnan kehittämiskeskuksen hallinnoima tietotekniikan tärkeimmät osa-alueet kattava tutkinto. Tutkinnon suoritettuaan käyttäjä osaa itsenäisesti käyttää tietokonetta, hallitsee työkaluohjelmien peruskäytön, tuntee tietotekniikan peruskäsitteet sekä tunnistaa tietotekniikan soveltamisalueet.

Tämän kehittämishankkeen verkkokurssi on toteutettu Moodle -verkkooppimisympäristöön. Moodle on ilmainen, avoimen lähdekoodiin perustuva verkkooppimisalusta, joka tarjoaa työvälineitä vuorovaikutukseen, sisällöntuottamiseen ja materiaalin jakamiseen.

#### 2 TIETOKONEEN A-AJOKORTTITUTKINTO VERKKOKURSSINA

# 2.1 Verkko-opetuksen kehittyminen

Tieto- ja viestintätekniikan nopea kehittyminen ja internet-yhteyksien yleistyminen ovat mullistaneet yhteiskuntaamme. Ihmisten käytettävissä olevat tieto ja palvelut ovat johdattaneet ihmiset kohti tietoyhteiskuntaa ja tiedon valtatielle. Uusi tekniikka ja palvelut kehittyvät jatkuvasti ja tuovat mukanaan uusia mahdollisuuksia yhteiskunnan eri alueille. Tämä kehitys on avannut uusia mahdollisuuksia myös opetustoiminnalle. Internetissä toimivat verkko-oppimisympäristöt ovat yksi esimerkki kehityksen tuomista mahdollisuuksista. Laajat, kaikkien saavutettavissa olevat tietovarannot, monipuoliset kommunikointimahdollisuudet ja erilaiset verkkopohjaiset ohjauskanavat tuovat uusia mahdollisuuksia esimerkiksi aikuisopetukseen. Ajasta ja paikasta riippumaton opetus antaa monille opiskelijoille opiskelumahdollisuuden, joka ei olisi lähiopetuksen keinoin mahdollista. Opetuksessa on tietokoneavusteisen opetuksen rinnalle tullut verkko-opetus. Vaikka verkko-opetus mahdollistaakin opiskelun silloin, kun se opiskelijalle parhaiten sopii, vaatii verkko-opiskelu myös paljon aikaa. Jo uusi ympäristö ja teknologia itsessään vaativat perehtymistä. Verkko-opiskelu vaatii enemmän, mutta se myös antaa enemmän. (Tella ym. 2001; Kalliala 2002)

Uusi teknologia vaatii opetustilanteissa rinnalleen myös pedagogista asiantuntemusta verkko-oppimisympäristöjä suunniteltaessa. Itse teknologia ei saa näytellä pääosaa uudessakaan opetusympäristössä, vaan pääosassa täytyy aina olla opiskelijan ja hänen oppimisensa. Toisaalta uudistuva teknologia tuo koko ajan uusia mahdollisuuksia ja hyviä pedagogisia ratkaisuja verkko-opetuksen kehittämiseksi. Hyviä esimerkkejä ovat esimerkiksi Web 2.0- ja eLearning 2.0-konseptit, jotka korostavat verkossa toimimisen yhteisöllisyyttä ja yhteistoiminnallisuutta.

Oman oppilaitoksen kannalta verkko-opetuksen yleistyminen merkitsee kilpailussa mukana pysymistä. Työelämässä vaaditaan työntekijöiltä tietokoneen käytön lisäksi erilaisia tietoverkon käyttötaitoja. Suuri osa nykyajan tietokoneohjelmista on myös internet-selaimen kautta käytettäviä. Opetusministeriön vaatimus oli, että virtuaaliopintojaksoja on tarjolla vuoden 2006 loppuun mennessä siten, että jokaisen koulutusohjelman kaikilla opiskelijoilla on mahdollisuus suorittaa 30 opintopistettä opinnoistaan virtuaaliopintoina. Myös opiskelijat arvostavat oppilaitoksia, joilla on tarjota uusia opiskelumuotoja. Verkkokurssien kautta oppilaitoksen verkkomuotoiset koulutusmallit kehittyvät automaattisesti. Monin paikoin oppilaitokset tekevät yhteistyötä alueellisesti ja kansallisesti yhteisiä verkkoympäristöjä kehittäessään. Näin vältytään turhalta oppilaitosten päällekkäiseltä toiminnalta. Tästä esimerkkinä on Virtuaali-AMK -portaali, jossa tarjottavat verkkokurssit ovat kaikkien Suomen ammattikorkeakoulujen kaikkien opiskelijoiden käytettävissä. (Taipale 2002; Suomen virtuaaliammattikorkeakoulu 2007)

#### 2.2 Tietokoneen A-ajokorttitutkinnon kehittyminen

Tietokoneen ajokortin kehitystyö alkoi 1990-luvulla tutkimuksesta työssäkäyvän aikuisväestön atk-koulutustarpeista. Tutkinto lanseerattiin vuonna 1994 ja opetusministeri Riitta Uosukainen jakoi ensimmäiset kuusi tutkintotodistusta 19.1.1994 Helsingissä. Tietokoneen käyttäjän A-kortti on suunnattu hyötykäyttäjälle, joka käyttää tietokonetta työssä ja vapaa-aikana. Tutkinnon sisältö ja vaadittava osaamistaso vastaa työelämän tarpeisiin sisältäen tärkeimmät tietotekniikan osa-alueet. Akorttitutkinnon suorittanut osaa itsenäisesti käyttää tietokonetta, hallitsee työkaluohjelmien peruskäytön, tuntee tietotekniikan peruskäsitteet sekä tunnistaa tietotekniikan soveltamisalueet. Tietoyhteiskunnan kehittämiskeskuksella on erilliset ohjeet erityisryhmille (esimerkiksi lukihäiriöiset) tutkinnon suorittamista varten. (Tietoyhteiskunnan kehittämiskeskus 2007a)

Tietokoneen A-ajokorttitutkintoja on suoritettu yli 180.000 kappaletta. Tietokoneen ajokortin kehittämistyössä ovat mukana opetusviranomaiset, työministeriö, työntekijöiden ja työnantajien keskusjärjestöt sekä eri koulutusorganisaatioiden edustajia. Kehitystyö on jatkuvaa ja tavoitteellista, lähtökohtana on ajan tasalla olevat tutkinnot ja todellisia työelämän tarpeita mittaavat näyttökokeet. Tietokoneen ajokorttitutkinnot ovat kansainvälisesti hyväksyttyjä, tunnettuja ja tunnustettuja. EU:ssa on vuonna 2000 todettu, että Suomalainen ajokorttitutkinto on EU:n hyväksymä tutkinto, joka tunnetaan ja tunnustetaan Euroopan lisäksi muualla maailmassa. (Tietoyhteiskunnan kehittämiskeskus 2007a)

#### 2.3 Tietokoneen A-ajokorttitutkinnon suorittaminen Savonia-AMK:ssa

Savonia-ammattikorkeakoulun matkailu- ja ravitsemisalan restonomiopiskelijat ovat suorittaneet opetussuunnitelman mukaisesti syksystä 2005 lähtien 3,5 vuoden opiskeluittensa aikana kaikki tietokoneen A-ajokorttitutkintoon kuuluvat seitsemän moduulia. Moduulit on sijoitettu opetussuunnitelmaan useamman vuoden ja kurssin ajalle. Moduulit ovat:

- 1. Tietotekniikan perusteet
- 2. Laitteen hallinta ja tiedon käsittely
- 3. Tekstinkäsittely
- 4. Taulukkolaskenta
- 5. Esitysgrafiikka
- 6. Tietokannat
- 7. Internet.

(Reston opetussuunnitelma 2006; Tietoyhteiskunnan kehittämiskeskus 2007b)

Olen opettanut useita vuosia oppilaitoksessamme tietotekniikkaa aloittaville restonomiluokille. Opiskelijoiden tasoerot ovat aina olleet suuria. Jo vuosia mielessäni olen miettinyt opetuksen toteuttamista myös verkkopohjaisena. Tietotekniikan opettaminen verkkokurssina on luonnollista ja verkkokurssista on hyötyä kaikille osapuolille. Edistyneimmät opiskelijat voivat suorittaa kurssin - ainakin suurimmaksi osaksi - omatoimisesti verkkokurssin avulla. Näin lähiopetukseen jäävät opiskelijat saavat mahdollisimman tehokasta lähiopetusta. Verkkokurssi toimii tukimateriaalina kaikille opiskelijoille. Verkko-opetuksessa verkkopohjaisen ohjauksen ja tuen merkitys on oleellinen kurssin onnistumisen kannalta. Verkkokurssin ohjaajan on huolehdittava siitä, että kukaan kurssin osallistujista ei jää kurssilla paitsioon. Nämä tosiasiat mielessäni olen suunnitellut kehittämishankkeenani verkkokurssin, jonka lähtökohtia seuraavassa esittelen.

# 3 VERKKOKURSSIN LÄHTÖKOHDAT

# 3.1 Verkkokurssin sisältö

Verkkokurssini lopullisena sisältönä ovat opiskelumateriaalit tietokoneen Aajokorttitutkinnon kaikkiin seitsemään moduuliin. Koska kaikkien seitsemän moduulin materiaalien työstäminen Moodleen on suuri urakka, olen tätä kehittämishankettani varten suunnitellut ja toteuttanut kurssilleni moduuleista yhden: Internetmoduulin. Toteutan myöhemmin kurssilleni muut kuusi moduulia samojen periaatteiden mukaisesti kuin tämän ensimmäisenkin. Liitteessä 2 on malli Internetmoduulin sisällöstä.

Tietokoneen A-ajokorttitutkintoon liittyvien asioiden lisäksi voin sijoittaa moduulien alle myös omassa oppilaitoksessamme tarvittavia ohjeita ja sääntöjä, esimerkiksi sähköpostin tai tietoverkkomme käyttöön liittyen.

#### 3.2 Verkkokurssin merkitys

Verkkokurssi tuo paljon uusia mahdollisuuksia niin opettajille kuin opiskelijoillekin. Verkkokurssin tuomaa merkitystä voidaan tarkastella erikseen opiskelijan, opettajan ja oppilaitoksen näkökulmasta.

Opiskelijan näkökulmasta verkkokurssit tuovat lisää vapautta opiskeluun, sillä ne mahdollistavat opiskelun ajasta ja paikasta riippumattomuuden. Verkkokurssit mahdollistavat myös opiskelijoiden huomioimisen yksilöinä. Esimerkiksi edistyneemmille opiskelijoille voidaan verkossa tarjota haastavampia lisätehtäviä, aloittelijoille helpompia kertaustehtäviä. Toisaalta verkkokurssi kohtelee opiskelijoita tasavertaisesti, sillä kaikille opiskelijoille on verkkokurssilla tarjolla samat materiaalit. Verkkokurssien tärkeimpiä ominaisuuksia on yhteistoiminnallisuuden ja yhteisöllisyyden lisääntyminen. Verkkokurssilla jaetaan kokemuksia ja opitaan toisilta opiskelijoilta, osallistutaan tavallaan myös muiden opiskelijoiden oppimiseen. Verkkokurssi tuo opiskelijoille myös vastuuta, sillä verkossa opiskelijan oma aktiivisuus ja itseohjautuvuus korostuvat. Verkkokursseilla opiskeleminen tuo myös opiskelijoille tänä päivänä jo yleisesti tarvittavia taitoja tietoyhteiskunnassa toimimiseksi. Nuorten tietotekniset taidot ovat kasvaneet viime vuosina. He ovat nykyään myös tottuneempia omatoimiseen opiskeluun tietoverkkoympäristössä kuin aiemmin. (Verkkoluotsi 2007a)

Opettajan näkökulmasta verkko-opetus merkitsee mahdollisuutta ammatilliseen kehittymiseen ja opetuksen monipuolistamiseen. Suomen Virtuaali-AMK:n strategialinjauksien mukaan kaikilla opettajilla tulisi olla vuoden 2009 loppuun mennessä verkko-opetuksen suunnittelu- ja ohjaustaidot. Verkkokurssin rakentaminen tuntuu varmasti ensimmäisellä kerralla haastavalta, mutta kun kurssi on valmis, siitä saatavat hyödyt ovat palkitsevia. Valmiin verkkokurssin päivittäminen on helppoa ja tehdyt muutokset ovat heti kaikkien saatavilla. Kurssin luominen verkkoon tuo erilaisia lisämahdollisuuksia kurssin sisällön ja suorittamisen suhteen. Myös opettajan tietoyhteiskuntataidot kehittyvät verkkokurssin rakentamisen ja opettamisen aikana. Verkko-opetus ei kuitenkaan helpota opettajan työtä, päinvastoin se voi lisätä työtaakkaa ainakin aluksi verkkokursseja suunniteltaessa ja uuteen oppimisympäristöön liittyviä uusia asioita opeteltaessa.

(Kalliala, E 2002; Suomen Virtuaaliammattikorkeakoulu 2006; Verkkoluotsi 2007a)

Oppilaitoksen kannalta verkkokurssit merkitsevät koulutusalan kilpailussa mukana pysymistä, uusien kouluttautumisen muotojen tarjoamista opiskelijoille, henkilöstön kehittämistä, verkkomuotoisten koulutusmallien kehittämistä ja alueellisia kehittämismahdollisuuksia, esimerkiksi oppilaitosten yhteistyön kautta. (Verkkoluotsi 2007a)

Oma verkkokurssini toimii kaikkien opiskelijoittemme ja henkilökuntamme itseopiskelu- ja/tai kertausmateriaalina. Kokeneemmat tietokoneiden käyttäjät, jotka eivät halua osallistua lähiopetukseen, voivat opiskella tietokoneen Aajokorttitutkinnon moduulien tiedot ja taidot verkkokurssilla, halutessaan lähes täysin ilman lähiopetusta. Ne opiskelijat, jotka kaipaavat myös lähiopetusta, voivat käyttää verkko-oppimisympäristöä tukenaan, esimerkiksi harjoitellessaan omalla ajallaan. Näin verkkokurssini mahdollistaa sen, ettei tietoteknisiltä taidoiltaan kehittyneempien opiskelijoiden tarvitse istua lähitunneilla, mikäli he kokevat asiat jo osaavansa. Samalla opettaja kykenee tehokkaampaan lähiopetukseen, kun lähiopetuksessa on vähemmän opiskelijoita. Kurssin alussa opiskelijoilla on mahdollista

nähdä kyseisen moduulin esimerkkitesti, joka kertoo opiskelijalle, mitä testissä tullaan kysymään. Sen perusteella opiskelija voi myös miettiä lähiopetuksen tarpeellisuutta omalla kohdallaan.

#### 3.3 Verkkokurssin kohderyhmä

Verkkokurssia suunniteltaessa on kurssin suunnitteluvaiheessa tärkeää miettiä kurssin kohderyhmää. Kurssille kannattaa toteuttaa erilainen sisältö ja tavoitteet esimerkiksi sen perusteella, ovatko kohderyhmänä vanhemmat aikuisopiskelijat vai tietotekniikkaan jo tottuneemmat nuoremmat opiskelijat.

Oman verkkokurssini kohderyhmä on oman yksikkömme opiskelijat ja henkilökunta. Syksystä 2006 lähtien oppilaitoksemme on kannustanut myös henkilökuntaamme suorittamaan tietokoneen A-ajokorttitutkintoa. Verkkokurssini voi toimia myös henkilökunnan tietokoneen A-ajokorttitutkinnon opinnoissa joko itseopiskelupaikkana tai muun ajokorttiopiskelun lisänä tukimateriaalipaikkana.

Verkkokurssini on suunniteltu alustavasti omalle yksiköllemme, mutta mikäli kiinnostusta ilmenee, se on mahdollista jatkossa avata koko ammattikorkeakoulumme henkilökunnalle ja opiskelijoille sekä mahdollisesti ulkopuolisillekin, esimerkiksi Virtuaali-AMK -sivuston kautta. Matkailu- ja ravitsemisalan yksikössä aloittaa syksyisin 4 luokkaa, joissa on keskimäärin 25 opiskelijaa. Koska tällä kurssilla ei yhteistoiminnallisuus ole oleellinen osa kurssia, hyväksyn syksyisin kurssilleni yhtä aikaa kaikki noin 100 opiskelijaa sekä lisäksi tutkintoa opiskelevat henkilökunnan jäsenet.

#### 3.4 Verkkokurssin tavoitteet

Verkkokurssin tavoitteet vaikuttavat myös siihen, millaisia toimintoja ja sisältöjä verkkokurssin suunnittelija kurssilleen valitsee. Tärkeitä kysymyksiä ovat:

- Mitä opiskelijoiden pitäisi oppia?
- Mitkä ovat sisällölliset tavoitteet?

• Millaisia taitoja, arvoja, asenteita ja ajatuksia sisältöaineksen lisäksi pitäisi oppia ja miksi?

(Verkkoluotsi 2007b)

Verkkokurssin pedagogisia tavoitteita ovat:

- Aktiivinen tiedonhaku ja tiedon organisointi
- Kriittinen ajattelu
- Opiskelijoiden itseohjautuvuus ja itsearviointi
- Yhteistoiminnallinen tiedonrakentelu
- Opiskelijan ja ohjaajan roolien muuttuminen
- Sosiaalinen vuorovaikutus
- Tietynlainen toimintakulttuuri
- Tietoyhteiskuntavalmiudet.

(Verkkoluotsi 2007b)

Kaikkien opiskelijoittemme tavoitteena tietotekniikan opinnoissaan on yksiselitteisesti tietokoneen A-ajokorttitutkinnon suorittaminen, mikä käytännössä tarkoittaa siihen liittyvien seitsemän eri moduulin testien hyväksyttävää suorittamista. Näiden seitsemän moduulin suorittaminen opintojen aikana on myös edellytys restonomiksi valmistumiselle. Näin ollen oman verkkokurssini tavoite on selkeä: taata kaikille opiskelijoille samanlaiset mahdollisuudet oppia tietokoneen A-ajokorttitutkinnon suorittamisessa tarvittavat tiedot ja taidot.

Opiskelijoille, joilla on jo hyvät tietotekniset taidot, verkkokurssini tarjoaa mahdollisuuden tietojen ja taitojen opettelemiseen omatoimisesti. Ne opiskelijat, jotka ovat tietoteknisiltä tiedoiltaan ja taidoiltaan heikompia, saavat lisäksi lähiopetusta. Kun lähiopetuksesta karsiutuu osa opiskelijoista, lähiopetus muuttuu samalla henkilökohtaisemmaksi ja tehokkaammaksi. Kaikille opiskelijoille verkkokurssini havainnollistaa selkeästi niitä tietoja ja varsinkin taitoja, joita heiltä A-ajokorttitutkinnon moduulien testeissä vaaditaan. Harjoitukset on suunniteltu niin, että kun opiskelijat osaavat ratkaista harjoitukseni, heidän voi olettaa selviytyvän myös testeistä.

Verkkokurssini tukee myös opiskelijoiden omaa vastuuta opiskelustaan. He päättävät itse, tarvitsevatko he mielestään lähiopetusta vai aikovatko selvitä testeistä verkkokurssin avulla itse opiskelemalla. Kurssiltani löytyvä moduulin esimerkkitesti kertoo opiskelijoille suuntaviivoja siitä, mitä tietoja ja taitoja moduulin testissä vaaditaan. Kurssillani on myös jonkun verran yhteistoiminnallisuutta keskustelualueiden muodossa, mutta niihin osallistuminen on opiskelijoille vapaaehtoista. Verkkokurssini auttaa opiskelijoita välillisesti myös uudenlaisen verkko-opiskelukulttuurin omaksumisessa. Samalla se kehittää heidän taitojaan toimia tietoyhteiskunnassa.

#### 3.5 Verkkokurssin toteutus

Verkkokurssin toteutustapa voi olla erilainen sen mukaan, millainen rooli verkkokurssilla on suhteessa koko kurssiin. Verkkokurssi voi toimia ainoastaan tietojen säilytyspaikkana, jolloin kurssin materiaalit ovat opiskelijoiden saatavilla internetin kautta. Kurssi voi toimia myös tiedotuskanavana kurssilaisille, jolloin opiskelijat tietävät, että kaikki yhteisesti tiedotettavat asiat löytyvät verkkokurssin sisältä. Verkkokurssi voi olla kurssilaisten ja opettajan välinen vuorovaikutuskanava, jolloin verkkokurssilla tapahtuu myös säännöllistä kommunikointia, esimerkiksi keskustelualueilla tai chatissa. Verkkokurssi toimii opiskelijoiden suuntaan myös uutena monipuolisena sähköisenä oppimateriaalina ja työkaluna.

Verkkokurssi voi olla kaikkea edellä mainittua yhtä aikaa. Toisaalta verkkokurssi voi toimia ainoastaan tukena varsinaiselle lähiopetukselle. Toisessa ääripäässä koko kurssi on suunniteltu verkossa opiskeltavaksi. (Verkkoluotsi 2007c)

Verkkokurssin suunnittelija päättää millaisen roolin hänen kurssinsa verkkototeutus saa kurssilla. Sekä lähiopetuksessa että verkko-opetuksessa opettaja päättää, millaisia toimintoja ja sisältöjä hän kurssilleen haluaa. Onko kurssilla pelkkää materiaalia (lähiopetuksessa esimerkiksi luentokalvoja, verkossa itseopiskelumateriaalia) vai myös muuta toimintaa (lähiopetuksessa esimerkiksi ryhmätöitä, verkossa keskusteluita)?

(Verkkoluotsi 2007c)

Verkkokurssia suunniteltaessa kannattaa miettiä seuraavia pedagogisia kysymyksiä:

- Sisältyykö verkkokurssille lähitapaamisia?
- Perustuuko opiskelijoiden toiminta itsenäiseen vai yhteistoiminnalliseen opiskeluun vai molempiin?
- Onko tarkoitus hyödyntää jotain didaktista mallia?
- Mitkä ovat opiskelijoiden keskeisimmät opiskelumuodot ja oppimistehtävät?
- Mikä on ohjaajan rooli?
- Kuinka varmistetaan riittävä ohjaus ja tuki opiskelijoille?

(Verkkoluotsi 2007c)

Teknisen toteutuksen kannalta kannattaa miettiä seuraavia kysymyksiä:

- Käytetäänkö verkkokurssin toteuttamisessa oppimisalustaa vai www-sivuja?
- Missä muodossa kurssin sisältö toteutetaan (word, pdf, html)?
- Millainen on kurssin rakenne?
- Millaisia elementtejä kurssille halutaan ottaa mukaan (tekstit, kuvat, animaatiot, linkit, audio, video)?
- Millaisia aktiviteetteja kurssilla halutaan käyttää (keskustelualueet, chatit, tehtävät, palautuskansiot, testit)?
- Millaista tekniikkaa kurssin toteuttaminen vaatii (laitteet, ohjelmat)?
- Millaisia periaatteita teknisessä toteutuksessa huomioidaan, esimerkiksi esteettömyyden osalta?

(Verkkoluotsi 2007c)

Edellä mainittuihin kysymyssarjoihin paneudutaan varsinaisesti pedagogisessa ja teknisessä käsikirjoituksessa, mutta kysymykset kannattaa pitää mielessä jo kurssia käsikirjoitettaessa.

Savonia-ammattikorkeakoulu, johon matkailu- ja ravitsemisalan yksikkömmekin kuuluu, siirtyy syksystä 2007 lähtien käyttämään verkko-opetusalustanaan Moodlea. Siksi olen suunnitellut oman kurssinikin Moodle-ympäristöön. Ammattikorkeakoulullamme on menossa konsortiohanke Kuopion yliopiston kanssa. Tässä hankkeessa tutkitaan yhtenä yhteistyömuotona myös mahdollisuutta yhteisen verkkoopetusympäristön käyttöönottamiseen. Tämän konsortiohankkeen kautta olen saanut toteuttaa tämän verkkokurssini Kuopion yliopiston Moodle-palvelimelle.

Verkkokurssin osalta on tärkeää, että opiskelijat näkevät toisensa ennen varsinaista verkossa tapahtuvaa opiskelemista. Yhteinen tapaaminen tuo konkreettisesti näkyviksi kurssin muut osallistujat. Tämä parantaa kurssin henkeä ja antaa luottamusta siihen, että ollaan tekemisissä todellisten ihmisten kanssa. Lähitapaamisessa kurssilaisilla on mahdollisuus tutustua toisiinsa ja opettajaansa.

Ennen kurssia tapahtuvan lähitapaamisen aikana käydään läpi verkkokurssin rakenne ja sisältö. Kun opiskellaan verkossa, itse ympäristö ei saa aiheuttaa opiskelijoille ylimääräisiä ongelmia. Sekava oppimisympäristö tai sen toimimattomuus vievät opiskelijalta uskoa verkko-opetuksen toimivuuteen ja vähentävät samalla opiskelijan aktiivisuutta ja motivaatiota verkko-opiskeluun. Verkko-opiskelussakin opiskelijan ongelmien täytyy syntyä opiskeltavista asioista, ei verkko-oppimisympäristön ongelmista.

Yhteisen tapaamisen aikana opiskelijoilla on mahdollisuus kysyä heti kohtaamistaan ongelmista ja saada niihin vastauksia. Siinä vaiheessa kun varsinainen verkkoopiskelu alkaa, opiskelijan täytyy jo ymmärtää verkko-oppimisympäristön toiminta ja logiikka. Verkkokurssillani kaikkien eri moduulien kohdalla rakenne ja opiskelijoiden toiminta ovat samojen käytänteiden mukaista. Opiskelijoiden kannalta on hyödyllistä, että kaikki heidän opiskelemansa verkkokurssit noudattavat samantapaista logiikkaa ja rakennetta. Kun verkko-opiskeluympäristö on logiikaltaan entuudestaan tuttu, verkko-opiskelussa kaikki energia kohdistuu verkkokurssien sisältöihin, ei itse ympäristöön.

Yhteisessä lähitapaamisessa opiskelijat tallentavat oman profiilinsa verkkokurssille. Lähitapaamisen aikana otan opiskelijoista kuvat digikameralla, käsittelemme kuvat ja tallennamme kuvat verkkokurssille opiskelijoiden profiileihin. Tällaiset pienet asiat ovat verkkokursseilla tärkeitä. Ne tuovat konkreettisuutta muuten kovin virtuaaliseen ympäristöön ja sen toimijoihin. Verkossa on mukavampaa toimia ihmisen kanssa, josta on jotain konkreettista tarjolla kuvan ja kuvauksen muodossa. Lähitapaamisella on myös samanlainen vaikutus. Kun on tavannut ihmiset kasvokkain, on helpompi alkaa kommunikoida heidän kanssaan verkossa.

Olen suunnitellut verkkokurssini niin, että se mahdollistaa tietokoneen Aajokorttitutkinnon moduulin 7 Internet suorittamisen täysin itsenäisesti verkossa opiskellen. Kaikki moduuliin liittyvät teoriamateriaalit, harjoitukset ja harjoitusten oikeat ratkaisut löytyvät verkkokurssilta. Mikäli opiskelija käy myös lähiopetustunneilla, verkkokurssin materiaalit toimivat tukimateriaalina, jota voi käyttää harjoittelussaan omalla ajalla. Verkkokurssin harjoituksia käydään läpi lähiopetuksessa, joten verkkokurssi takaa kaikille opiskelijoille tasapuolisen oppimisympäristön. Opiskelijan oman aktiivisuuden varassa on se, osallistuuko hän lähiopetukseen vai ei.

Tietotekniikassa tietokoneen ja ohjelmien harjoittelulla käytännössä on olennainen rooli. Tällaista toiminnallisuutta korostavat myös tietokoneen A-ajokorttitutkinnon testit. Verkkototeutuksessani pyrin painottamaan myös käytännön tekemistä ja harjoittelua. Opiskelijoille löytyy verkkokurssilta tiedostoista harjoituksia, joita he voivat koettaa ratkaista omatoimisesti. Toisista tiedostoista löytyvät oikeat ratkaisut harjoituksiin. Aloittelevat opiskelijat voivat toimia omatoimisesti opiskellessaan siten, että he tulostavat harjoituksen ratkaisuineen ja tekevät harjoituksen ratkaisuohjeita seuraten. Tämän jälkeen he voivat koettaa tehdä harjoituksen uudelleen ilman ohjeita, jolloin he samalla mittaavat omaa oppimistaan ja asian omaksumista. Tietotekniikkaa jo hallitsevat opiskelijat voivat koettaa tehdä tehtävät suoraan ilman ratkaisuohjeita. Samalla heille selviää osaavatko he todella harjoiteltavan asian. Mallit tehtävistä ja niiden ratkaisuista ovat liitteessä 2.

Käytännön tehtävien lisäksi verkkokurssillani on keskustelualueita. Koko kurssilla on kaksi keskustelualuetta. Uutiset-nimisellä keskustelualueella opettaja informoi opiskelijoita koko kurssia koskettavista asioista. Tänne opiskelijoilla on ainoastaan lukuoikeudet. Opettajan aloittamiin keskusteluihin he saavat vastata ja esittää esimerkiksi kysymyksiä. Toinen koko kurssin keskustelualue on nimeltään Kurssin yhteinen keskustelualue, jossa myös opiskelijat saavat aloittaa keskusteluita koko kurssia koskien. Koko kurssin keskustelualueiden lisäksi jokaiseen moduuliin liittyy oma yleinen keskustelualueensa, jossa opiskelijoillakin on keskustelun avausmahdollisuus. Täällä keskustellaan kuhunkin moduuliin liittyvistä asioista.

Moduuliin liittyvistä usein kysytyistä, tärkeistä kysymyksistä kokoan kuhunkin moduuliin tiedostoa, jossa esitellään kyseisen moduulin usein kysyttyjä kysymyksiä ja niihin vastauksia. Kysymykset voivat koskea sekä moduulin yleistä suorittamista että moduulin sisältöä. Jaan keskustelualueet ja kysymys-vastaus -pankit erikseen kunkin moduulin alle, jotta navigointi ja epäselvien asioiden etsintä helpottuisi koko kurssin sisällä.

Kuhunkin moduuliin liittyy asioiden opiskelun jälkeen valvottu testi, jolla testataan kyseisen moduulin tiedot ja taidot. Testit ovat hyvin käytännöllisiä. Niissä opiskelijat joutuvat näyttämään moduulissa vaadittavat taidot yksityiskohtaisten ohjeiden mukaan. Opettaja saa testien tarkistamista varten tarkat ohjeet niistä asioista, jotka testissä pitää olla oikein tehty, jotta testi voidaan katsoa hyväksytyksi. Malli testin korjausohjeesta on liitteessä 1. Moduulin tärkeimmät asiat pitää osata sataprosenttisesti ja vähemmän tärkeistä asioistakin pitää olla yleensä yli puolet oikein. Testi arvostellaan asteikolla hyväksytty-hylätty. Kun opiskelija on suorittanut kaikkien seitsemän moduulin testit hyväksytysti, hänellä on mahdollisuus saada tietokoneen A-ajokorttitutkintotodistus.

#### 3.6 Verkkokurssin markkinointi

Normaalisti verkkokurssin markkinoinnillakin on tärkeä osansa verkkokurssin suunnittelussa, sillä verkkokurssit ovat yleistyneet viime vuosina paljon. Verkkokurssin markkinoinnissa mietittäviä kysymyksiä ovat esimerkiksi: kuinka saada juuri omalle verkkokurssille osallistujia ja kuinka tiedottaminen kurssista hoidetaan halutuille kohderyhmille?

Oma verkkokurssini ei tarvitse markkinointia, sillä se on suunnattu oman yksikkömme opiskelijoille ja henkilökunnalle. Informoin opiskelijoita verkkokurssista ensimmäisellä lähitapaamisellamme. Henkilökunnalle kerron sähköpostilla tietokoneen A-ajokorttitutkinnon opiskelumahdollisuudesta verkossa. Kun yksikössämme otetaan syksyllä 2007 käyttöön uusi Moodle-verkko-oppimisympäristö, opiskelijat ja henkilökunta näkevät kaikki aktiiviset kurssinsa kirjautuessaan Moodleen omilla tunnuksillaan.

#### 3.7 Verkkokurssin aikataulu

Verkkokurssia suunniteltaessa ja toteutettaessa aikataulut pitää miettiä sekä opettajan että opiskelijan näkökohdat huomioon ottaen. Verkkokurssin suunnitteluun saattaa osallistua useita tekijöitä. Aikataulu kannattaa laatia välitavoitteet asettamalla. Osa kurssin rakentamisesta saattaa onnistua kurssin eri osia yhtä aikaakin suunnittelemalla ja työstämällä, mutta osa kurssin toteutuksista saattaa vaatia toisen osuuden valmistumista ennen kuin voidaan siirtyä toiseen. (Verkkoluotsi 2007d; Verkkotutorin opas 2001)

Oman verkkokurssini suunnittelun aikataulu on elänyt paljon suunnitteluprosessin aikana. Alun perin aikeenani oli työstää kehittämishankkeeni itsekseni. Suunnitelmissani oli toteuttaa verkko-oppimisympäristö omatoimisesti kurssin www-sivut www-editorilla rakentaen. Ajattelin ottaa mukaan tietokoneen A-ajokorttitutkinnosta muutamia moduuleja. Sain kuitenkin kuulla työni kautta, että koulumme on pian siirtymässä käyttämään verkko-oppimisympäristönään Moodlea. Tässä vaiheessa suunnitelmani muuttuivat ja päätin tehdä kehittämishankkeeni yhdestä tietokoneen A-ajokorttitutkinnon moduulista. Kehityskeskusteluissani esitin esimiehelleni, että voisin toteuttaa tietokoneen A-ajokorttitutkinnosta verkkokurssin. Sain hänen hyväksyntänsä ja näin päätin tehdä kehittämishankkeenani yhden moduulin tietokoneen A-ajokorttitutkinnosta Moodleen.

Koska toimin omassa verkkokurssiprojektissani, ei minun tarvinnut aikataulun suhteen miettiä muiden tekemisiä, vaan työstin hankettani oman aikatauluni mukaan. Itselläni on paljon kokemuksia erilaisista verkkokursseista opiskelijan näkökulmasta ja niiden perusteella minulle oli piirtynyt selkeä kuva siitä, millaisen kurssin halusin tehdä. Päätin siis toteuttaa kurssini suoraan Moodleen käytännössä ja lähteä vasta sen jälkeen kirjoittamaan raporttia ratkaisuistani ja niiden perusteluista. Osittain tein näitä kahta prosessia kuitenkin rinnakkain, sillä esimerkiksi tiivistelmää hahmottelin koko suunnittelu- ja toteuttamisprosessin aikana. Itsenäisestikin toimien aikataulun kanssa oli pieniä ongelmia. Alun perin tarkoituksenani oli toteuttaa kurssi Moodleen jo kesän 2006 aikana, mutta kurssi valmistui lopulta vasta tammikuussa 2007.

Annoin kurssini tunnukset opettajakoulutukseen osallistuville sekä joillekin opettajille työpaikallani. Kehotin kaikkia heitä myös jakamaan ruusuja ja risuja sekä kehitysehdotuksia verkkokurssistani. Oppilaitokseni henkilökunnan palautteen perusteella tein joitakin pieniä muutoksia kurssiini. Seuraavan kerran saan palautetta kurssistani syksyllä 2007 aloittavilta opiskelijoilta.

Kun kurssi oli valmis, tutustuin vielä uudelleen kaikkiin lähteisiini, joita ajattelin kehityshankkeessani käyttää. Kehittämishankkeen raportin kirjoittaminen alkoi joulukuussa 2006. Kehittämishankkeeni esittely on 13.2.2007. Tietokoneen Aajokorttitutkinnon kuusi muuta moduulia lisään Moodleen syksyyn 2007 mennessä.

Vaikka kurssin laatiminen on ollut aikaa vievä urakka, on oma aikatauluni pitänyt. Olen työpaikkani kehityskeskusteluissa saanut luvan kurssini suunnittelemiseen ja toteuttamiseen työajallani. Käytettävissäni olevat välineet ja resurssit eivät ole aiheuttaneet ongelmia. Työtäni on helpottanut myös mielenkiintoni verkko-opetuksen kehittämiseen oppilaitoksessamme. Lokakuusta 2006 lähtien olen toiminut yksikössämme myös verkko-opetuksen vastuuhenkilönä siirtyessämme syksyyn 2007 mennessä käyttämään Moodlea oppimisympäristönämme. Oman kurssin toteuttaminen antaa hyödyllistä tietoa Moodlen mahdollisuuksista ja mahdollisista rajoituksista. Keväällä 2007, viimeistään maaliskuussa, opetan myös oman oppilaitoksemme opettajille Moodleen käyttöä. Sitä varten laadin heille erityiset ohjeet kurssien laatimisesta Moodleen. Myös tämä projekti on tukenut kehityshankettani ja päinvastoin.

Itse kurssin suunnittelemiseen ja toteuttamiseen liittyvän aikataulun lisäksi täytyy suunnitella aikataulut myös opiskelijoille heidän suorittaessaan kurssia. Aikataulujen pitää olla selkeät ja pitävät. Aikataulujen täytyy olla kurssilla valmiina opiskelun alkaessa. Tämä selkeyttää opiskelua opiskelijan kannalta. Aikataulut kannattaa käydä läpi jo lähitapaamisen aikana eikä niitä pitäisi muuttaa kurssin aikana.

#### 3.8 Verkkokurssin riskit

Verkkokursseihin liittyy aina myös riskejä. Nämä riskit täytyy tiedostaa ja niitä varten pitää laatia varasuunnitelmia. Verkkokursseihin liittyviä riskejä voivat olla:

- Tekniset ongelmat (tekijät ja opiskelijat)
- Toteutustiimin muut työtehtävät
- Aikataulujen venyminen
- Opiskelijoiden vähäinen määrä
- Runsaat keskeyttämiset.

(Verkkoluotsi 2007e)

Omalla kurssillani neljä ensimmäistä riskiä ovat epätodennäköisiä. Savoniaammattikorkeakoulu tekee läheistä yhteistyötä Kuopion yliopiston kanssa. Tämä yhteistyö on mahdollistanut kurssini suunnittelemisen Kuopion yliopiston Moodlepalvelimelle. Kuopion yliopistolla on Moodlen ympärillä toimiva asiantuntijahenkilöstö, joka takaa Moodlen moitteettoman toiminnan. Kurssini suunnittelun aikana en ole törmännyt minkäänlaisiin ongelmiin ja olen saanut yliopistolta apua Moodleen liittyvissä ongelmissani aina sitä tarvitessani.

Olen suunnitellut ja toteuttanut tämän verkkokurssini täydellisesti itse. Yhdenkin moduuliin luominen Moodleen oli yllättävän suuri projekti. Koko tietokoneen Aajokorttitutkinnon seitsemän moduulin vieminen Moodleen tulee siten olemaan varsin aikaa vievä tehtävä, vaikka ensimmäisen moduulin valmistumisen jälkeen loput moduulit sujuvat nopeammin kertyneen kokemuksen ansiosta. Koska osa materiaaleista minulla on entuudestaan valmiina, uskon kuitenkin verkkokurssin olevan kokonaisuudessaan valmiina syksyyn 2007 mennessä.

Verkko-opiskelun riskeihin kuuluu myös opiskelijoiden kurssisuoritusten venyminen. Tämä on suurin edellä luetelluista riskeistä omalla kurssillanikin. Kun kurssi on verkossa suoritettavissa periaatteessa milloin vaan, saattaa opiskelijoille tulla helposti ajatus kurssin suorittamisen siirtämisestä tulevaisuuteen. Opettajan tehtävä on motivoida opiskelijoita siitä, ettei heidän kannata jättää kurssejaan roikkumaan. Verkkokurssin aikatauluissa pysymistä edesauttaa parhaiten mielenkiintoisesti ja mielekkääksi suunniteltu kurssi, jossa opiskelija viihtyy eikä hän tunne olevansa kurssillaan yksin. Verkkokurssilla ohjauksen täytyy toimia riittävän nopeasti siten,

että opiskelijat eivät jää pitkäksi aikaa itsekseen ongelmiensa kanssa. Verkkokurssini käyttäjiltä kokoan palautetta kurssini toimivuudesta ja kehitän kurssiani tarvittaessa saamani palautteen perusteella. Kurssini tehtäville asetan tarkat deadline päivät. Tämä on tärkeää verkkokursseillakin. Se osoittaa, että opiskelijoista välitetään. Selkeät deadlinet kasvattavat opiskelijoiden vastuunottokykyä opiskelustaan.

#### 3.9 Verkkokurssin työnjako, vastuuhenkilöt ja kustannukset

Verkkokurssin suunnitteluun ja toteutukseen osallistuu usein useita henkilöitä. Kurssin luominen vaatii ainakin ensimmäisiä kursseja luotaessa asiantuntijoita useilta eri aloilta:

- Sisällön asiantuntemus
- Pedagoginen asiantuntemus
- Tekninen asiantuntemus
- Hallinnollinen asiantuntemus.

#### (Verkkoluotsi 2007f)

Varsinkin kaupallisissa verkkokurssiprojekteissa voi olla useita toimijoita, esimerkiksi projektipäällikkö, opettaja (pedagogiikan ammattilainen), valokuvaaja, taittaja jne. Selkeintä on jakaa ja kirjata ylös selkeästi jokaisen henkilön tehtävät ja aikataulut. Samalla voidaan laskea määriteltyjen henkilötyötuntien perusteella kurssin kustannuksia. Ensimmäisten kurssien luominen vie enemmän aikaa. Jos verkkokursseja on jo tehnyt aiemmin, uusien kurssien työstämiseen ei kulu enää niin paljon aikaa, kun prosessin vaiheet ovat jo tuttuja ja mahdollisesti kurssin pohjakin on valmiina. (Verkkotutorin opas)

Omalla kurssillani olen suunnitellut ja toteuttanut kurssini itsekseni. Tietokoneen Aajokorttitutkinnon asioita jo aiemmin opettaneena minulla on sisällön asiantuntemusta. Opettajaopinnoissani olen saanut opettajakokemukseni ja aiempien verkkokurssikokemusteni lisäksi pedagogista asiantuntemusta verkkokurssien suunnittelemiseen ja toteuttamiseen. Toimin yksikössämme päätoimisesti tietotekniikan ammattilaisen taitoja vaativassa tehtävässä, joten tekninen asiantuntemuksenikin on kunnossa. Verkkokurssin hallinnollisista asioista vastaan myös itse kurssin opettajana.

Verkkokurssini kustannukset koostuvat ainoastaan omasta kurssin suunnitteluun ja toteutukseen käyttämästäni työajasta. Kehityskeskusteluissani olen saanut esimieheltäni luvan toteuttaa kurssin työajallani, sillä kurssini tulee hyödyttämään omaa oppilaitostamme.

# 4 VERKKOKURSSIN PEDAGOGISIA SUUNTAVIIVOJA

Lähdettäessä suunnittelemaan pedagogisesti toimivaa verkko-oppimisympäristöä verkkokurssia täytyy ajatella aina ensisijaisesti opiskelijan näkökulmasta.

Opiskelijan kannalta tärkeitä ominaisuuksia ovat:

- Mielekkyys
- Monimuotoisuus
- Joustavuus
- Käytettävyys
- Visuaalisuus.

(Verkkoluotsi 2007g)

Pahimman mahdollisen verkko-oppimisympäristön skenaario pitää sisällään seuraavia ominaisuuksia:

- Opiskelijat tuntevat olevansa itsekseen epämiellyttävässä, vieraassa ympäristössä
- Verkko-oppimisympäristö ja navigointi eivät ole käyttäjäystävällisiä
- Tietoa on vaikea löytää
- Aikataulut aiheuttavat ongelmia, paljon tekemistä, mutta deadlinet ovat epäselviä
- Ei ole kontaktia toisten opiskelijoiden kanssa
- Ei ole selkeää ideaa, mitä vaaditaan
- Ei kontaktia opettajaan
- Ei palautetta, ei tukea, ei vastauksia kysymyksiin.

(Computer Mediated Skills-verkkokurssi 2006)

Jotta verkkokurssi olisi opiskelijan kannalta mielekäs, kurssia suunnitellessa täytyy miettiä asioita opiskelijan näkökulmasta. Kurssin on oltava helppokäyttöinen ja selkeä. Aikataulut ja tavoitteet täytyy olla selkeästi opiskelijoiden tiedossa. Verkkokurssien suuri rikkaus on mahdollisuus antaa muiden opiskelijoiden hyödynnettäviksi omat kokemukset ja elämykset. Toisaalta itse kannattaa hyödyntää muiden osallistujien kokemuksia ja tietoja. Verkkokurssin toteutus on parhaimmillaan, kun opiskelijat ottavat vastuuta oman oppimisen lisäksi muidenkin ryhmän jäsenten oppimisesta. Opiskelija ei saa tuntea olevansa kurssilla yksin eli ohjaukseen pitää panostaa. Opiskelijoille on tehtävä esimerkiksi selväksi, missä ajassa viimeistään opiskelijat saavat vastauksen kurssilla esittämiinsä kysymyksiin. Poikkeustilanteista on informoitava myös. Opettajan ei tarvitse olla verkossa saatavilla 24/7, mutta pelisäännöt on tehtävä selviksi ja opiskelijoiden kysymyksiin nopeasti vastaamalla opettaja luo itse aktiivista tunnelmaa kurssilleen. Kurssilla täytyy myös sekä antaa että pyytää palautetta. Yleensäkin verkkokurssilla opiskelussa kannattaa huomioida yleisiä, mielekkääksi koettuja oppimismenetelmiä, joissa korostetaan mm. opiskelijan omaa aktiivisuutta, yhteistoiminnallisuutta, itseohjautuvuutta sekä yksilöllisyyttä. (Lonka & Lonka 1991)

Verkkokurssin toteuttaminen monimuotoisena lisää myös opiskelun mielekkyyttä. Kurssi kannattaa suunnitella huolellisesti tavoitteet, sisällöt ja kohderyhmä huomioiden. Käytettävissä olevat tekniset ratkaisut on oltava selvillä ja niiden puitteissa kurssista pitäisi luoda myös pedagogisesti mahdollisimman toimiva. Myös visuaaliseen toteutukseen kannattaa kiinnittää huomiota, sillä huolella suunnitellussa, siistissä verkkoympäristössä on motivoivampaa opiskella kuin sekavassa, epäsiistissä ympäristössä.

Verkkokurssin yksi perusidea on tarjota opiskelijoille yksilöllisiä vaihtoehtoja suorittaa verkkokurssi joustavasti ajan ja paikan suhteen. Verkkokurssille voidaan tarvittaessa luoda aikataulut, jotka ohjaavat opiskelijoiden toimintaa, mutta kurssi voi olla avoinna myös joustavasti niin, että opiskelijat voivat opiskella kurssinsa asiat haluamanaan ajankohtana, silloin kun se heille parhaiten sopii. Mahdolliset lähiopetusjaksot voivat olla vapaaehtoisia, jolloin opiskelijat voivat halutessaan suorittaa kurssin kokonaan etäopiskellen. Tämä kehittää samalla myös opiskelijoiden omaa ajan ja opiskeluidensa suunnittelua.

Verkkokurssin toteutuksessa on huomioitava käytettävyys mm. siten, että kurssin ei saa asettaa liian suuria vaatimuksia esimerkiksi opiskelijoiden käyttämille laitteille ja ohjelmille. Kurssin pitäisi olla mahdollisimman tasapuolinen kaikille opiskelijoilleen. Kurssin käyttöliittymä määräytyy suurimmaksi osaksi verkkokurssilla käytettävän oppimisalustan perusteella, mutta siihen voi kurssin suunnittelijakin vaikuttaa.

Kurssin rakenne on suunniteltava opiskelijan kannalta niin yksinkertaiseksi, ettei se aiheuta turhaa epätietoisuutta kurssilla, vaan opiskelija voi keskittyä itse kurssin sisältöön. Opiskelija ei saa eksyä verkkokurssilla ja tarvittu tieto on oltava helposti ja loogisesti saatavilla. Jos ajatellaan oppilaitoskohtaisesti, on järkevää että oppilaitoksen sisällä kurssit ovat rakenteeltaan yhtenäisiä, jolloin opiskelija hahmottaa kaikki kurssit helposti yhden kurssin rakenteen omaksuttuaan. Jotta opiskelijat omaksuvat mahdollisimman vaivattomasti kurssin idean, kannattaa kurssin rakenne selvittää ensimmäisellä lähitapaamisella. Yksi tärkeä käytettävyyden osa-alue on myös World Wide Web Consortiumin esteettömyyssuositusten noudattaminen.

Visuaalisuuden idea on lisätä opiskelijan kiinnostusta opiskeltavaa kurssia kohtaan. Näin itse asiassa tuetaan opetuksen sisältöjä. Visuaalisuudella on tärkeä rooli verkkokurssilla. Se voi olla ratkaiseva tekijä siinä innostuvatko opiskelijat verkkokurssista vai eivät. Mielenkiintoisesti ja selkeästi rakennettu kurssi innostaa mukaansa, kun taas sekava ympäristö, jossa vaikkapa kuvien tilalla näkyy vain punainen risti merkiksi kadonneesta linkistä, masentaa ja sammuttaa orastavan motivaation kurssia kohtaan. Visuaalisuuden täytyy kuitenkin pääasiallisesti myös tukea opiskelua. Se ei saa olla itse tarkoitus, joka vie huomion pois itse opiskeltavista asioista. Visuaalisuudella tuetaan myös käyttöliittymän suunnittelua ja käytettävyyden piirteitä. (Verkkoluotsi 2007h)

Nämä luettelemani verkkokurssien hyvät ja huonot ominaisuudet mielessäni olen pyrkinyt luomaan omankin verkkokurssini pedagogisen sisällön; tärkeitä asioita painottaen ja huonoja ominaisuuksia välttäen.

Verkkokurssin pedagoginen käsikirjoitus määrittää kurssin opetusta koskevat ratkaisut. Pedagoginen käsikirjoitus ohjaa verkkokurssin rakenteen ja teknisten ratkaisujen suunnittelua. Kaikki pedagogisen käsikirjoituksen asiat liittyvät opiskelijaan ja hänen huomioimiseensa jokaisessa verkkokurssin suunnittelun ja toteutuksen vaiheessa.

(Verkkoluotsi 2007i)

#### 4.1 Verkkokurssin oppimiskäsitys

Opetuksen taustalta löytyy aina jokin oppimiskäsitys eli tiedostettu tai tiedostamaton oletus siitä, mitä on oppiminen ja mitä on opettaminen.

Erilaisia oppimiskäsityksiä ovat:

- Behavioristinen oppimiskäsitys
- Humanistinen oppimiskäsitys
- Kognitiivinen oppimiskäsitys
- Konstruktivistinen oppimiskäsitys
- Sosio-konstruktiivinen oppimiskäsitys.

(Kiviniemi 2000; Verkkoluotsi 2007j)

Oppimiskäsitykset eivät ole toisiaan poissulkevia, vaan niistä voi esiintyä verkkokursseillakin yhdistelmiä. Valmista jokaisella kurssilla toimivaa ratkaisua ei ole olemassakaan, vaan opettajan on mietittävä kuhunkin kurssiin parhaiten soveltuva ratkaisu itse.

(Verkkoluotsi 2007j)

Myös omalta verkkokurssiltani löytyy vivahteita useista eri oppimiskäsityksistä. Hallitsevimpana niistä on kuitenkin behavioristinen oppimiskäsitys.

Koska tietokoneen A-ajokortin eri moduulien opiskelun lopullisena tavoitteena on kunkin moduulin opiskelun lopuksi suoritettavan testin hyväksyttävä suorittaminen, on luonnollista että kurssini perustuu behavioristiseen oppimiskäsitykseen. Opiskelijan pitää verkkokurssillani oppia ne tiedot ja taidot, joita moduulin hyväksyttävä suorittaminen edellyttää. Moduulissa 7 Internet opiskelijan on esimerkiksi osattava tallentaa tekstiä www-sivuilta tekstimuotoon ja sen jälkeen lähettää tallentamansa tiedosto sähköpostiviestin liitetiedostona. Nämä toiminnat edellyttävät selkeitä, konkreettisia tietoja tekstin kopioimisesta ja liittämisestä asiakirjaan sekä asiakirjan tallentamisesta tekstimuotoon. Tällaiset ohjeet toimivat opiskelijalle yksipuolisena tiedon siirtämisenä asiantuntijalta eli opettajalta verkkokurssilla olevien ohjeiden avulla opiskelijalle. Kurssillani tällaiset harjoitukset ja niiden ratkaisujen esittäminen luovat sen perustan, jonka kautta opiskelija oppii testin läpäisemiseen tarvittavat taidot parhaiten. Opiskelijan oppiminen tapahtuu sitä varmemmin, mitä selkeämpiä verkkokurssin harjoitukset ja niiden ratkaisut ovat.

Myös kurssin moduulien selkeä rakentaminen ja valmiit opintomateriaalit edustavat behavioristista oppimiskäsitystä. Pyrin luomaan kaikki moduulit verkkoon mahdollisimman samanlaisiksi, jotta opiskelijan on mahdollisimman helppoa omaksua kurssin varsinaiset opiskeltavat asiat eikä itse ympäristö vaadi enää opiskelua, kun sen idean on kerran sisäistänyt. Opiskelijan kannalta myös itse tietokoneen ajokortin suorittaminen strukturoituine testeineen edustaa behavioristista oppimiskäsitystä. Testin tulos on selkeä: hyväksytty tai hylätty.

Verkkokurssiltani löytyy osittain myös humanistista oppimiskäsitystä, sillä verkkokurssini on tarkoitus toimia oppimisympäristönä, jossa opiskelija oman aktiivisen toimintansa kautta oppii kurssin sisällöt. Oppimisympäristö on joustava ja tarjoaa opiskelijoille mahdollisuuden tehdä omaehtoisia valintoja, esimerkiksi kurssin suorittamisen ajankohdasta. Vapauden lisäksi opiskelijalla on kuitenkin itsellään myös vastuu omasta oppimisestaan. Hänen on esimerkiksi itse mietittävä tarvitseeko hänen osallistua myös lähiopetukseen. Opiskelijalla on selkeästi hyötyä alan aiemmista opinnoista. Toisaalta hänellä on omatoimisesti mahdollisuus hakea lisätietoa kurssin asioista, esimerkiksi opettajan linkkivinkkien kautta.

Vaikka keskustelualueet eivät olekaan pääosassa kurssillani, tuovat ne verkkoympäristöön sosiaalista kanssakäymistä opiskelijoiden mahdollisina yhteisinä keskusteluina. Keskustelualueet tuovat verkkokurssille, paitsi humanistista ja kognitiivista, myös sosio-konstruktivistista oppimiskäsitystä. Opiskelija voi toimia kurssilla aktiivisena toimijana, joka ongelmiin törmätessään saa niihin avun niin halutessaan. Opettaja ei ole aktiivinen toimija verkkokurssilla, mutta hän seuraa kurssia tarkasti ja on nopeasti auttamassa opiskelijoita tarvittaessa yksilöllisestikin. Opettaja kehottaa opiskelijoita keskustelemaan myös keskenään ja auttamaan toinen toistaan ongelmissaan. Opiskelija, paitsi oppii itse, oppii myös muilta. Opiskelija jakaa myös omaa tietoaan muiden kanssa, mm. keskustelualueilla.

Myös konstruktivistista oppimiskäsitystä löytyy verkkokurssiltani jonkin verran. Opiskelijoiden keskustelualueiden ja niissä tulleiden kyselyiden avulla verkkokurssille syntyy myös uutta materiaalia opiskelijoiden toimesta Usein kysytyt kysymykset -tiedostoon. Verkkokurssi mahdollistaa opiskelijan myös tekemään oman kokemuksensa perusteella valintoja esimerkiksi siitä, kuinka paljon lisätehtäviä hänen kannattaa opiskella.

### 4.2 Verkkokurssin didaktinen hahmotelma

Verkkokurssin didaktiikka kertoo kurssin suunnitelmat, tavoitteet, toiminnan ja menetelmät. Kaksi ensimmäistä vastaavat kysymykseen: mitä opetetaan. Kaksi viimeistä vastaavat kysymykseen: kuinka opetetaan. Didaktisen lähestymistavan valintaan vaikuttavat paitsi kurssin tavoitteet, myös kurssin kohderyhmä. Etukäteen tulee miettiä keinoja, joilla opiskelijat saadaan sitoutumaan kurssille, sillä verkkokurssi voi olla opiskelijoille vielä uudenlainen opiskelumaailma. On tärkeää saada opiskelijat huomaamaan, että verkkokurssi tuo heille toisaalta joustavuutta opiskeluihinsa, mutta toisaalta myös vastuuta omatoimisen opiskelun kautta, sillä opiskelija voi halutessaan suunnitella itse esimerkiksi sen, milloin hän opiskelee. Opettajan on kyettävä perustelemaan opiskelijoille valitsemansa didaktinen lähestymistapa ja kannustamaan opiskelijoita omatoimiseen opiskeluun, jotta he motivoituvat uuteen toimintakulttuuriin.

(Verkkoluotsi 2007k)

Yleisiä didaktisia oppimismalleja ovat:

- Ongelmalähtöinen oppiminen
- Tutkiva oppiminen
- Projektioppiminen
- Kokemuksellinen oppiminen
- Yhteistoiminnallinen oppiminen
- Yhteisöllinen oppiminen
- Suunnittelemalla oppiminen
- Tekemällä oppiminen
- Havainnollistava opetus.

(Verkkoluotsi 2007k)

Kuten oppimiskäsitysten, myös didaktisten mallien kohdalla verkkokurssi voi koostua useammasta eri oppimismallista. Puhtaasti yhteen malliin perustuva verkkokurssi on harvinaisuus.

(Verkkoluotsi 2007k)

Oma verkkokurssini noudattelee selkeimmin havainnollistavaa ja tekemällä oppimista. Kurssiltani löytyy myös ominaisuuksia tutkivasta, kokemuksellisesta ja yhteistoiminnallisesta oppimisesta.

Kaikista selkeimmin kurssini didaktisena ohjenuorana on havainnollistavan opetuksen malli. Olen laatinut kurssille mahdollisimman selkeän materiaalin, joka toimii opiskelun lähtökohtana. Esimerkiksi tekstinkäsittelymoduulissa opiskelijoiden on mahdollista katsoa ensin harjoitusten malliratkaisuja ja päätellä sen perusteella, osaisiko hän ratkaista tekstinkäsittelytehtävän ilman ohjeita vai ei. Koetan luoda verkkokurssille myös mahdollisimman mielenkiintoista ja motivoivaa materiaalia.

Toisaalta kurssi edustaa myös tekemällä oppimista. Opiskelijoilta vaaditaan motivaatiota ja aktiivisuutta omassa opiskeluprosessissaan. Heillä on selkeät tavoitteet läpäistä ajokorttitutkinnon testit. Heillä on verkkokurssillani myös saatavilla moduulien sisällöt ja esimerkkitestit. Näin oppimistavoitteet ovat selkeästi näkyvillä. Opiskelijoiden odotan oppivan tekemisen ja kokemisen avulla.

Opiskelijoilla on mahdollisuus toimia verkossa myös yhteistyössä keskenään, esimerkiksi keskustelualueilla. Apua kurssilla voi saada tarvittaessa sekä kanssaopiskelijoilta että opettajalta, joka toimii neuvonantajana ja kannustaa opiskelijoita myös yhteisiin keskusteluihin keskenään. Toisten opiskelijoiden kanssa keskustelemalla ja esimerkiksi muita opiskelijoita auttaessaan opiskelijat ottavat vastuuta, paitsi omasta, myös kurssin muiden opiskelijoiden oppimisesta. Samalla tietojen ja taitojen oppimisen lisäksi lisääntyvät ryhmätyö- ja viestintätaidot.

Myös kokemuksellinen oppiminen toimii verkkokurssini didaktisena mallina. Tulen kannustamaan opiskelijoitani kertomaan kokemuksiaan, esimerkiksi omista pahimmista ja parhaista kokemuksistaan tietokoneiden parissa. Tällainen keskustelu tuo muuten tekniselle kurssilleni huumoria, joka edesauttaa ryhmähengen ja motivaation lisääntymistä verkkokurssilla. Nämä seikat luovat verkkokurssille välittömän ilmapiirin, jossa asioista uskalletaan keskustella ja kysyä, mikä puolestaan edesauttaa oppimista.

Opiskelijoiden kannalta verkkokurssini voi katsoa edustavan myös tutkivan oppimisen periaatteita. Opiskelijoille koko tietokoneen A-ajokorttitutkinnon suorittaminen edustaa eräänlaista projektia, jossa moduuli moduulilta kuljetaan kohti päämäärää. Osallistumalla keskusteluihin heillä on mahdollisuus luoda uutta tietoa muille ja oppivat myös itse muilta. Vaikka tehtävät ja niiden ratkaisut löytyvätkin verkkokurssilta, opiskelijoiden lopullisena tavoitteena on niiden tietojen ja taitojen oppiminen, joiden avulla he suoriutuvat ajokorttitutkinnon moduulien testeistä. Opettaja toimii tiedon jakajana, mutta hän on myös opiskelijoiden yksilöllisten ja yhteisöllisten oppimisprosessien tukija ja ohjaaja. Esimerkiksi keskustelualueilla hän toimii keskustelun avaajana ja johdattelijana, mikäli keskustelut alkavat rönsyillä liikaa. Opettajan tulee seurata tarkkaan verkkokurssin tapahtumia ja reagoida nopeasti, mikäli opiskelijat tarvitsevat apua. Nopealla vastaamisella on ratkaiseva merkitys kurssin onnistumiseen.

# 4.3 Verkkokurssin kohderyhmän erityispiirteet

Verkkokurssia suunnitellessa on ensiarvoisen tärkeää tuntea kohderyhmän ominaisuudet, jolloin kurssin pystyy kohdentamaan juuri tuon ryhmän tarpeisiin. Tärkeää on esimerkiksi selvittää, kuinka paljon ohjausta opiskelijat mielestään tulevat tarvitsemaan verkkokurssilla.

Kohderyhmän erityispiirteitä mietittäessä kannattaa miettiä seuraavia kysymyksiä:

- Millainen on opiskelijoiden tietotekninen lähtötaso?
- Onko opiskelijoilla aiempaa kokemusta verkkopohjaisesta opiskelusta?
- Millainen on opiskelijoiden motivaatiotaso? Tavoittelevatko he tutkintoa, kohentavatko ammatillista osaamistaan vai onko opiskelu heille harrastus?
- Millaiset tekniset etäopiskelumahdollisuudet (laitteet ja yhteydet) opiskelijoilla on?

• Kuinka paljon opiskelijoilla on aikaa käytettävissä opiskeluunsa? Opiskelevatko he esimerkiksi päätoimisesti vai työn ohella?

(Verkkoluotsi 2007l)

Verkkokurssini pääasiallisen kohderyhmän muodostavat koulumme opiskelijat ja oma henkilökuntamme. Kohderyhmä ei ole asettanut verkkokurssilleni mitään erityisiä vaatimuksia. Kaikilla opiskelijoilla on sama tavoite: läpäistä tietokoneen Aajokorttitutkinnon testit. Vaikka opiskelijat ovat tietoteknisiltään taidoiltaan eritasoisia, pitää heille kaikille tarjota yhtäläiset mahdollisuudet tutkinnon tietojen ja taitojen opiskeluun. Heikommille on tarjolla lähiopetusta, mutta verkkokurssillakin pitää opettajan olla aktiivisesti mukana, mikäli ongelmia ilmenee.

4.4 Verkkokurssin oppisisällöt ja -materiaalit

Verkkokurssin materiaaleja suunniteltaessa kannattaa miettiä vastauksia seuraaviin kysymyksiin:

- Mikä on verkkokurssin keskeinen sisältö?
- Millaiset sisällöt tukevat kurssin tavoitteita?
- Onko kohderyhmä huomioitu sisältöjen suunnittelussa?
- Millaista oppimateriaalia tarvitaan ja miksi?
- Miksi oppimateriaali kannattaa luoda verkkoon?
- Mikä on materiaalin suhde kurssin laajuuteen?

(Verkkoluotsi 2007m)

Kurssini ensimmäinen keskeinen sisältö ovat kurssille työstämäni materiaalit, jotka käsittelevät teoriassa niitä asioita, jotka opiskelijan täytyy verkkokurssillani omaksua suorittaakseen kyseisen moduulin testin hyväksytysti.

Vielä tärkeämmässä roolissa verkkokurssillani ovat kuhunkin moduuliin tekemäni täsmäharjoitukset, joissa opiskelija pääsee harjoittelemaan juuri niitä asioita, joita heidän on testeissäkin osattava. Tuotan kurssilleni harjoituksia ja niiden ratkaisuja aluksi varsin niukasti. Noissa tehtävissä käyn läpi kaikki ne asiat, joita moduulin testissä tarvitaan. Mahdollisia lisäharjoituksia lisään verkkokurssilleni maltilla, jotta opiskelijat eivät tunne pakahtuvansa liialliseen materiaaliin. Teen myös opiskelijoil-

le selväksi, että tehtävät ovat vapaaehtoisia ja sen, että jos varsinaiset harjoitustehtävät sujuvat, ei lisätehtävien tekeminen ole välttämätöntä. Tässä tulee taas mukaan opiskelijan oma vastuu oppimisestaan: hänen tulee itse arvioida tarvitseeko lisäharjoituksia vai ei.

Verkkokurssin tärkeimpänä tavoitteena opiskelijan kannalta on A-ajokortin testien läpäiseminen ja sitä kautta saavuttaa myös työelämässä tarvittavat tieto- ja viestintätekniset taidot. Keskustelualueiden merkitys kurssillani on pienempi. Keskeistä on osata ne asiat, joita testissä tullaan kysymään. Keskustelualueilta opiskelija voi saada lisäarvoa ja haasteita verkkokurssilla. Esimerkiksi moduuliin 7 Internet liittyy vapaaehtoinen tehtävä, jossa keskustelualueella opiskelijat keskustelevat internetin hyödyistä ja haitoista. Vaikka aihe on mielenkiintoinen ja aiheuttaa yleensä paljon keskustelua, ei se ole oleellista moduulin testin suorittamisen kannalta. Testissä ei tuollaisia asioita kysytä, vaan siinä vaaditaan käytännön osaamista, kuten internetin palveluiden ja sähköpostin käyttötaitoja. Kuitenkin tuo keskustelu voi tuoda opiskelijalle välillisesti hyötyä hänen oppiessa kommunikoimaan keskustelualueella. Toisaalta opiskelija voi oppia toisten mielipiteistä uutta internetin haitoista ja hyödyistä.

#### 4.5 Opiskelijan toiminta verkkokurssilla

Tehokas verkko-opiskeleminen vaatii motivoituneita ja vastuullisia opiskelijoita, joiden tavoitteena kurssillani on testin suorittamisen lisäksi tietoteknisten taitojensa kehittäminen ja oppiminen. Motivoinnin kannalta kurssin ohjaajan toiminta on oleellista. Tärkeä lähtölaukaus on ensimmäinen lähitapaaminen ennen verkko-opiskelun käynnistymistä. Olen ollut monta kertaa todistamassa verkkokurssia, jossa kurssin alussa on ollut niin paljon ongelmia, että opiskelijoiden motivaatio ei ole voinut nousta kovinkaan korkealle. Tällaisia ongelmia voivat aiheuttaa mm. toimimattomat tietokoneet, ohjelmat tai käyttäjätunnukset sekä huono ohjeistus verkkoympäristössä toimimiseksi.

Verkko-opiskelusta on tehtävä opiskelijan kannalta mielekästä. Lähitapaamisessa täytyy heti saada aikaan hyvä, toimiva ryhmähenki. Opettajan on motivoitava opiskelijat aktivoitumaan verkkokurssin käyttäjiksi. Hänen on tuotava opiskelijoille esille verkko-opetuksen hyödyt nimenomaan opiskelijan kannalta. Aikuisopiskelijoille

hyödyt on usein helpompi perustella. Opiskelijat voivat olla lähiopetuksessa vain muutamia päiviä kuussa, jolloin he ymmärtävät ikään kuin verkko-opiskelun tärkeyden luonnollisena osana opiskeluaan. He osaavat arvostaa myös - mahdollisesti työssäkäyvinä ja perheellisinä - verkko-opetuksen tuomaa vapautusta aikaan sidotusta opetuksesta.

Mielekäs oppiminen vaatii opiskelijalta alla lueteltuja ominaisuuksia. Olen kertonut kussakin kohdassa myös, kuinka nuo vaatimukset toteutuvat omalla verkkokurssillani.

- Aktiivisuus. Verkkokursseilla opiskelijat voivat aktiivisesti tuottaa myös tietoa esimerkiksi keskustelualueille omista kokemuksistaan kertomisen kautta. Opiskelija on myös viime kädessä itse vastuussa oppimisestaan. Kurssillani hän voi itse esimerkiksi valita osallistuuko lähiopetukseen vai ei.
- Konstruktiivisuus. Esimerkiksi keskustelualueilla opiskelijat luovat uutta ymmärrystä toisilleen kokemuksiaan jakamalla.
- Yhteistoiminnallisuus. Verkko-oppimisympäristön eräs keskeinen ominaisuus on vuorovaikutus ja yhteistoiminta. Tätä toimintaa on omalla verkkokurssillani varsin vähän, mutta sekin toteutuu esimerkiksi keskustelualueiden kautta opiskelijan esittäessä kysymyksiä, joihin muut opiskelijat voivat vastata.
- Tavoitteellisuus. Opiskelija suunnittelee itse opiskelunsa kurssillani siten, että kurssin tavoite eli tietokoneen A-ajokorttitutkinnon moduulien testien läpäiseminen toteutuu.
- Tilannesidonnaisuus. Kurssini tehtävät muodostuvat sellaisista harjoituksista, joihin opiskelijat tulevat käytännön työssäänkin törmäämään. Näin opiskelijat kokevat saavansa tehtävien suorittamisesta konkreettistakin hyötyä.
- Itseohjautuvuus. Opiskelija analysoi itse omia tietoja ja taitoja ja tekee niistä johtopäätöksiä; esimerkiksi tarvitsenko lähiopetusta tai lisäharjoituksia.

• Yksilöllisyys. Jokainen opiskelija on kurssillani yksilö. Kurssi on toteutettu siten, että täysin nollilta aloittavallakin opiskelijalla on mahdollisuus ajokorttitutkinnon läpäisemiseen. Opiskelijoilla on mahdollisuus saada lähiopetusta, joka ei kuitenkaan ole pakollista. Sähköpostia käytetään kurssin rinnalla kommunikointikanavana suoraan opiskelijalta opettajalle ja päinvastoin.

(Verkkoluotsi 2007n)

Seuraavassa on lueteltu mahdollisia verkkokursseilla esiintyviä ongelmia ja ratkaisuja, joilla niitä pyritään omalla verkkokurssillani estämään.

- Yksinäisyyden ja eristyneisyyden tunteet. Koen tärkeäksi, että verkkokursseillakin aloitustapaaminen tapahtuu kasvotusten. Toisten kurssilaisten ja opettajan tapaaminen kasvotusten vähentää verkkokurssin muuten teknistä tunnelmaa. Verkkokurssilla lisään itse kurssille oman kuvani ja lyhyehkön esittelyn ja saman vaadin myös opiskelijoiltani. Näin verkko-opiskeluun tulee opiskelijoille jotain konkreettista muista kurssilla toimijoista pelkän nimen lisäksi. Opettajan on erittäin tärkeää myös reagoida tarpeeksi nopeasti kurssilta kantautuviin avunpyyntöihin ja ongelmiin.
- Tiedonhallinnan ongelmat. Olen koettanut tehdä verkkokurssistani mahdollisimman selkeän ja sellaisen, että opiskelija voi keskittyä olennaiseen eli kurssin sisällön opiskeluun. Verkkokurssin rakenne, sisällöt ja käyttöstrategiat käydään läpi ensimmäisellä lähitapaamiskerralla. Lisäksi kurssiltani löytyy ohjeita tunnetusti hankalista toiminnoista sekä Moodlen käytöstä yleensä. Kurssista ja jokaisesta moduulista löytyy myös FAQ-osiot, joista löytyy vastaukset yleisimpiin kysymyksiin.
- Navigoimisen ja liikkumisen ongelmat. Näitä ongelmia koetan ehkäistä samoilla ratkaisuilla kuin edellisessäkin kohdassa. Lisäksi Moodlessa on tärkeää opettaa opiskelijat käyttämään ylä- ja alaosien navigointipalkkeja, joiden avulla liikkuminen Moodlessa on helppoa, kts. kuva 1 alla. Esimerkiksi Moodle-tekstiä napsauttamalla näkee kaikki Moodlen kurssinsa ja Aajokortti-tekstiä napsauttamalla siirrytään A-ajokortti -kurssin pääsivulle.

*Kuva 1. Moodlen navigointipalkki* 

- Tieto- ja viestintätekniikan heikot käyttötaidot. Niille opiskelijoille, joiden tietotekniset taidot ovat vaatimattomammat, järjestän lähiopetusta. Lisäksi koulullamme järjestetään säännöllisesti Tietsikkaklinikkaa, jonne opiskelijat voivat tulla saadakseen apua tietotekniikkaongelmiinsa. Opettajan aktiivinen rooli auttaa verkkokurssin sisällä ilmenneissä kyselyissä ja ongelmatilanteissa.
- Tietokoneen ja tietoliikenneyhteyksien kallis hinta. Opiskelijoilla on mahdollisuus työstää koulutehtäviään myös koulun koneilla tietokoneluokissa. Nykyään tietokoneiden ja internet-yhteyksien hinnat ovat niin edullisia, että opiskelemaan ryhtyessään kannattaa harkita myös oman koneen ja internetyhteyksien hankkimista kotiin, sillä se helpottaa opiskelua merkittävästi. Kurssini on suunniteltu niin, ettei sillä opiskeleminen vaadi koneelta ja yhteydeltä mitään erityisiä ominaisuuksia.
- Motivaation puute. Verkkokurssini tarjoaa opiskelijalle varsin vapaat kädet opiskella kurssin asiat silloin, kun opiskelijalle parhaiten sopii. Verkkokurssilla on opettajan oltava sikäli hereillä, että hänen tulee esimerkiksi kyselyin rohkaista opiskelijoita ottamaan yhteyttä mahdollisissa ongelmatilanteissa, jotta opiskelu sujuisi jouhevasti eteenpäin. Verkko-opetuksen lisäksi on mahdollisuus myös henkilökohtaiseen ohjaukseen joko sähköpostin välityksellä tai face-to-face -keskusteluina.
- Ajankäytön ongelmat. Verkkokurssi tarjoaa joustavan mahdollisuuden opiskella silloin, kun opiskelijalle parhaiten sopii.
- Tekniset ongelmat. Testaan verkkokurssin toiminnan etukäteen. Sen sijaan jos esimerkiksi palvelin hajoaa, ei sille verkkokurssin pitäjä voi mitään. Moodlessa verkkokursseista on kuitenkin helppo ottaa varmuuskopioita esimerkiksi omalle työasemalle.
- Ohjauksen riittämättömyys. Edellä mainituin keinoin (lähiopetus, Tietsikkaklinikat, opettajan aktiivinen ohjaajan rooli verkkokurssilla) takaan riittävän ohjauksen kurssillani.
- Kynnys osallistua verkkokeskusteluihin. Opiskelijoiden kanssa voidaan harjoitella verkkokeskustelua lähitapaamisessa. Verkkokurssilla voidaan vaatia kaikkia osallistumaan keskusteluihin. Pienellä johdattamisella ja kannustuk-

sella opettaja voi tarvittaessa koettaa saada kaikki mukaan keskusteluihin. Omalla kurssillani osallistuminen keskusteluihin on vapaaehtoista.

• Kurssin vaativuus. Verkkokurssilla on selkeä tavoite: tietokoneen Aajokortin moduulien testien läpäiseminen. Kurssin vaativuus on sitä tasoa, että tuohon tavoitteeseen on kussakin moduulissa mahdollisuus yltää.

# (Verkkoluotsi 2007n)

Motivaation lisäksi opiskelijalla täytyy olla verkkokurssia suorittaessaan myös riittävät tietotekniset taidot. Koska tällä kurssillani kuitenkin opetellaan juuri näitä taitoja, oletan aikaisempien vuosien kokemuksen perusteella, että kaikilla opiskelijoillani on sellaiset tietotekniset taidot, että kurssilla pääsee alkuun. Opettajana huolehdin siitä, että taidoiltaan heikoimmille opiskelijoille varaan eniten aikaa. Tämähän itse asiassa on yksi verkkokurssini tekemisen motiiveistanikin: tietoteknisesti lahjakkaammat opiskelijat pärjäävät vähemmällä avulla verkkokurssin avulla ja heikommille opiskelijoille on enemmän aikaa. Kurssilla on mahdollisuus osallistua myös lähiopetukseen ja käydä Tietsikkaklinikoilla harjoittelemassa lisää.

Myös yleisiä akateemisia opiskelutaitoja painotetaan opiskelijoille opintojen alkaessa käytävässä lähitapaamisessa, muissakin aineissa kuin tietotekniikassa. Tällaisia taitoja ovat esimerkiksi oman ajankäytön hallinta, itseohjautuvuus, kriittinen tiedonhaku, medialukutaito, viestintätaidot ja itsearviointi.

### 4.6 Opettajan toiminta verkkokurssilla

Verkko-opetuksen myötä opettajalle ei tule uusia rooleja, vaan kyseessä on opettajan ammattitaidon osa-alueiden uudenlainen painottaminen. Kun opettaja toimii sekä luokassa että verkossa, hän kohtaa työssään uudenlaisia tehtäviä ja painotuksia verrattuna aikaisempiin rooleihinsa. Ennen verkkokurssia on tärkeää miettiä, millainen rooli toimii kyseisen kurssin ja kohderyhmän kohdalla parhaiten. Uusia opettajan rooleja verkkokurssilla voivat olla hallinnollinen, sisällöllinen, pedagoginen, sosiaalinen ja tekninen rooli. Vaikka verkko-opiskelussakin painotetaan itseohjautuvuuden ja oman aktiivisuuden periaatteita, opiskelun mielekkyyttä lisää ohjaajan toimiminen aktiivisesti opiskelijoiden tukena.

(Verkkoluotsi 2007o)
Hallinnollisessa roolissaan verkkokurssin ohjaaja suunnittelee jo ennen varsinaista verkko-opetusta verkkokurssinsa aikatauluja, sääntöjä ja toteutustapoja. Hän miettii myös käytettävään oppimisalustaan liittyviä asioita, kuten käyttäjätunnusten luontia ja erilaisten luku- ja kirjoitusoikeuksien myöntämistä eri aktiviteetteihin. Verkkoopetuksen alussa opettaja esittelee opiskelijoille verkko-oppimisympäristön ja huolehtii, ettei opiskelijoilla ole mitään teknisiä ongelmia ympäristön käyttämisessä. Verkkokurssin sivuilta löytyvät kurssin tavoitteet, suoritusvaatimukset, arviointikriteerit ja aikataulut. Näistä säännöllinen aikatauluista tiedottaminen luo verkkokurssille aktiivista ilmapiiriä. Verkkokurssin lopuksi opettaja tiedottaa opiskelijoitaan hyväksytyistä ja hylätyistä suorituksista sekä mahdollisuudesta kurssin testin uusintaan. Verkkokurssin hallinnollisia asioita voivat hoitaa muutkin henkilöt kuin kurssin ohjaaja.

(Verkkoluotsi 2007p)

Sisällöllisessä roolissaan verkkokurssin ohjaaja suunnittelee verkkokurssinsa sisällöt ja sen millaiset sisällöt mahdollistavat kurssin tavoitteiden saavuttamisen. Verkkokurssin aikana ohjaaja toimii sisällön asiantuntijana ja auttaa opiskelijoita mahdollisissa pulmatilanteissa. Valittujen pedagogisten periaatteiden perusteella ohjaaja joko tarjoaa suoraa apua opiskelijoille tai johdattaa heitä kohti tietolähteitä. Myös sisällölliseen rooliin voidaan ottaa jokin muukin henkilö kuin verkkokurssin ohjaaja, esimerkiksi jokin asiantuntija osallistumaan verkkokeskusteluihin opiskelijoiden kanssa. Myös sisällöntuottamiseen voi osallistua tuon alan asiantuntija. (Verkkoluotsi 2007q)

Verkko-opiskelussa ohjaajan rooli on ensiarvoisen tärkeä opiskelijoiden oppimisprosessien kannalta. Ohjaajalla on oltava hyvä ammattitaito, jotta hän pystyy johdattelemaan esimerkiksi keskusteluita pedagogisesti niin, että opiskelijoiden oppimistavoitteet täyttyvät.

Verkko-opetuksessa ohjaajan pedagoginen rooli jakautuu kolmeen tärkeään tehtävään, jotka on kuvattu alla.

• Opiskelun ohjaaminen. Pedagogisessa roolissaan ohjaaja auttaa opiskelijoita kaikissa mahdollisissa asioissa. Ohjaaja luo opiskelijalle mahdollisuuden opiskella mahdollisimman hyvissä olosuhteissa lähtien verkkooppimisympäristön esittelystä lähitapaamisessa ja jatkuen koko kurssin ajan tukemalla, kannustamalla ja motivoimalla opiskelijaa.

- Oppimaan oppimisen ohjaaminen. Tieto- ja viestintätekniikka helpottavat opiskelijoiden itsenäistä työskentelyä. Näin ohjaajan rooliksi muodostuukin opiskelijan informaation käsittelytaitojen ja itsenäisen verkkotyöskentelyn tukeminen. Nämä taidot edellyttävät opiskelijan kannalta sekä kriittisen että luovan ajattelun kehittymistä. Verkossa opiskelijoiden ohjauksen tarve vain kasvaa verrattuna lähiopetukseen. Opettajan pitäisi olla verkko-opiskelussa juuri oikeaan aikaan ohjaamassa opiskelijaa oman tietonsa rakentamisessa, mutta ei suoraan rakentamassa tuota tietoa.
- Palaute ja arviointi. Nämä molemmat ovat pedagogisesti tärkeitä asioita kaikessa opettamisessa. Verkko-opetuksessa opiskelijat vaativat jatkuvasti palautetta oppimisprosessinsa tueksi. Yksi ratkaisu on käyttää myös vertaisarviointia, jolloin opiskelijat pääsevät arvioimaan myös toisiaan.

#### (Verkkoluotsi 2007r)

Eräs verkko-opetuksen suurimmista mahdollisuuksista katsotaan olevan opiskelijoiden yhteistoiminnan ja toisista opiskelijoista huolehtimisen lisääntyminen. Verkkomuotoinen viestintä muuttaa ja laajentaa ohjaajan sosiaalista roolia. (Verkkoluotsi 2007s)

Ohjaajan tärkeiksi sosiaalisiksi tehtäviksi muodostuvat:

- Avoimen oppimisilmapiirin luominen. Ohjaajan on luotava verkkokurssilleen sellainen ilmapiiri, että opiskelijoiden ryhmäytyminen voi muodostua ongelmitta. Ensimmäinen lähitapaaminen on tärkeä tilaisuus, jolloin ryhmähenkeä on helpoin nostattaa kasvotusten. Samoin opiskelijoiden omakohtaiset esittelyt ja kuvat edesauttavat ryhmähengen syntymistä. Ohjaajan on luotava opiskelijoille avoin, tasavertainen ilmapiiri, jonka syntymiseen kaikki opiskelijatkin tuntevat vaikuttavansa. Mahdolliset riitatilanteet on estettävä ennen niiden paisumista.
- Verkkokeskustelujen ohjaaminen. Ohjaaja organisoi verkkokeskusteluja. Hän suunnittelee aikataulut, määrittelee säännöt keskusteluille, jakaa ohjeet tehtäviin liittyen ja kontrolloi keskustelujen etenemistä. Opettajan aktiivi-

suus, esimerkiksi osallistua keskusteluihin, riippuu valitusta oppimiskäsityksestä ja didaktisesta mallista. Verkkokeskusteluita kontrolloidessaan opettaja voi koettaa saattaa joitakin ihmisiä yhteen keskustelemaan, linkittää erillisiä keskustelun säikeitä toisiinsa, osallistua aktiivisesti keskusteluihin tai yllyttää, hämmentää tai kyseenalaistaa keskusteluita. Erityisen tärkeää on tehdä yhteenvetoja käydyistä keskusteluista.

• Roolimallina toimiminen. Ohjaaja vaikuttaa omalla käyttäytymisellään myös opiskelijoiden käyttäytymiseen verkossa. Hän voi omalla mallillaan osoittaa, minkä kaltaista osallistumista hän toivoo esimerkiksi verkossa käytäviin keskusteluihin. Hyvä verkko-opettaja asennoituu verkkoympäristöön levollisesti, on kiinnostunut siitä mitä verkossa tapahtuu, osaa tulkita verkkoviestintää, paneutuu aidosti verkkoviestintään sekä on herkkä ja salliva.

(Verkkoluotsi 2007s)

Seuraavassa on lueteltu vinkkejä verkkokeskustelun ohjaamiseen:

- Varaa yhtä ohjaajaa kohden enintään 20 opiskelijaa yhdelle keskustelulistalle. Jos opiskelijoita on enemmän, kannattaa ryhmä jakaa useampaan pienempään ryhmään tai lisätä ohjaajien määrää.
- Aseta yhteisille verkkokeskusteluille selkeät tavoitteet. Myös opiskelijoiden on hyväksyttävä ja omaksuttava asettamasi tavoitteet. Opiskelijoiden on koettava, että keskusteluihin osallistumisesta on heille jotain hyötyä.
- Luo verkkokeskusteluille selkeä rakenne, aikataulu ja teema. Ohjaajana voit kirjoittaa kannustavan ja motivoivan aloituspuheenvuoron.
- Määrittele verkkokeskustelun muoto selkeästi; esimerkiksi väittely, kokemusten jakaminen, caset, "ideaalikeskustelu" tai ajatusten esittäminen.
- Määrittele viestien muoto selkeästi; kieliopillinen tyyli, pituus ja osallistumisaktiivisuus (esim. 1-2 krt/vko). Suositeltava enimmäispituus on noin yksi näyttö (noin 20 riviä).
- Huolehdi, että ohjaaja ja opiskelijat esittäytyvät toisilleen. Näin saadaan oppimisyhteisön muodostuminen aluilleen.
- Reagoi mahdollisimman pikaisesti kaikkiin opiskelijoiden yhteydenottoihin ja viesteihin. Kirjoita vapaamuotoisia, kannustavia ja rakentavia viestejä.
- Rohkaise opiskelijoita keskinäiseen viestintään.
- Huumori on hyvä keino luoda välitön opiskeluilmapiiri, mutta ole sen käyttämisessä tarkkana.
- Ohjeista opiskelijat aktiiviseen verkkoviestintään. Säännöllinen osallistuminen verkkokeskusteluihin on tärkeää, jottei kerralla luettavien ja kommentoitavien viestien määrä kasva ylitsepääsemättömäksi.
- Hyväksy verkkokurssin alussa "kurkkiminen". Opiskelijat saattavat aluksi olla epävarmoja verkkokeskusteluun osallistumisessa. Toisten opiskelijoiden ja ohjaajan viestintää seuraamalla he omaksuvat käytettyä viestintätyyliä ja vähitellen rohkaistuvat itsekin osallistumaan.
- Tarkkaile opiskelijoiden viestintää ja pyri karsimaan selkeitä viestintäpelkoja mahdollisimman aikaisessa vaiheessa.
- Verkkoviestintä poikkeaa paljolti face-to-face -viestinnästä ja siinä saattaakin helposti esiintyä väärinkäsityksiä. Tartu esiintyneisiin ongelmatilanteisiin välittömästi.

#### (Verkkoluotsi 2007s)

Koska verkossa viestinnästä puuttuvat nonverbaalit elementit - kuten äänenpainot, ilmeet ja eleet - kannattaa tekstiä kirjoittaessa opettaa opiskelijat käyttämään hymiöitä, joiden avulla edellä mainittuja elementtejä voidaan kuvata. Niiden avulla voidaan ilmaista mielialaa ja tunteita sekä sitä, kuinka tosissaan kirjoittaja on ollut tekstiä kirjoittaessaan. Tämä ehkäisee viestin väärin ymmärtämistä verkossa. Esimerkiksi silmää iskevä hymiö ;-) lauseen perässä kertoo lukijalle, ettei kirjoittaja ole ollut aivan tosissaan. Oman verkkokurssini alussa läpi käytävissä yleisissä ohjeissa on kerrottu myös hymiöiden käytöstä.

Verkkokurssin ohjaaja on usein myös teknisessä roolissa ja hänellä on oltava hyvät tietotekniset valmiudet hyödyntäessään tieto- ja viestintätekniikkaa opetuksessaan ja toimiessaan kurssinsa tukihenkilönä. Ohjaajan on tunnettava verkkooppimisympäristö niin, että hän voi poimia ohjelman ominaisuuksista juuri haluamansa toiminnot, joita hän kurssillaan tarvitsee. Myös html-kielen ja jonkin wwwsivueditorin tuntemisesta on usein apua verkko-opetuksessa.

Ohjaaja toimii usein opiskelijoihin päin myös teknisenä tukihenkilönä, kun vikatilanteita ilmenee. Tässä tehtävässä voi olla myös ulkopuolinen henkilö, mutta mikäli opettaja suoriutuu tuostakin roolista, on vikatilanteista toipuminen aina opiskelijan kannalta sujuvampaa. Ohjaajan kannattaa panostaa kunnollisen, käytännönläheisen ohjeistuksen tekemiseen verkkokurssinsa eri toiminnoista ja käytänteistä. Lähitapaaminen ennen kurssia ja oppimisympäristöön tutustuminen helpottavat opiskelijoiden liikkeellelähtöä ja vähentävät ongelmatilanteita. (Verkkoluotsi 2007t)

Verkkokurssin ohjaajan on verkkokurssikohtaisesti mietittävä, millainen rooli tukee parhaiten juuri tämän kyseisen kurssin oppimisprosesseja. Joillakin kursseilla opettajan on oltava paljonkin opiskelijoiden tukena ja ohjaajana (aloittelijat), toisilla kursseilla taas opettajan rooli on vähäisempi eikä hänen juurikaan tarvitse puuttua kurssin kulkuun (kokeneemmat verkko-opiskelijat).

(Verkkoluotsi 2007o)

#### 4.7 Opiskelijan arviointi verkkokurssilla

Arviointi on verkkokursseilla yhtä merkittävässä asemassa kuin muussakin opetuksessa. Opiskelijoiden toimintaa on myös verkkokurssin aikana arvioitava tavalla tai toisella. Jotta arviointi toimisi opiskelijan kannalta kehittämisen välineenä, on arvioinnin tapahduttava jo oppimisprosessin aikana eikä vain sen jälkeen. Jotta arviointi olisi opiskelijan kannalta motivoivaa, pitää se tehdä mielenkiintoiseksi esimerkiksi kannustamisen tai tärkeän tavoitteen saavuttamisen kautta. Verkossa opiskelijat tarvitsevat jatkuvaa oppimisprosessin aikaistakin palautetta hallitakseen omia yksilöllisiä oppimisprosessejaan. Opiskelijoille on myös selkeästi informoitava verkkokurssilla käytettävät arviointitavat.

(Verkkoluotsi 2007u; Verkkoluotsi 2007v)

Verkko-opetuksessa arvioijina voivat ohjaajan lisäksi toimia oppilas itsekseen (itsearviointi) tai opiskelijat toisilleen (vertaisarviointi). Perinteisesti ohjaaja antaa opiskelijoille palautetta ja arvioi heitä koko oppimisprosessin aikana. Verkkokursseillakin kannattaa korostaa positiivisen aurinkopalautteen antamista, koska sillä on motivoiva vaikutus opiskelijoihin. Jatkuvan palautteen lisäksi ohjaaja voi antaa loppuarvioinnin kurssin lopussa. Verkkokurssilla arvioijana voi toimia myös jokin ulkopuolinen taho. (Verkkoluotsi 2007w)

Verkko-opetus korostaa itseohjautuvuutta ja siten itsearvioinnilla on verkkoopiskelussa tärkeä rooli. Opiskelija osaa asettaa itselleen tavoitteet ja toimia niin, että hän myös saavuttaa tavoitteensa. Itsearviointi perustuu humanistiseen ihmiskäsitykseen, jossa uskotaan, että ihminen pystyy itse ratkaisemaan itseään koskevia asioita. Reflektiivisyyden avulla opiskelija ymmärtää, ohjaa ja muuttaa omaa toimintaansa.

(Verkkoluotsi 2007w)

Verkko-opetuksessa käytetään paljon hyväksi opiskelijoiden sosiaalisia toimintamuotoja, kuten ryhmätyöskentelyä, yhteistoiminnallisuutta ja yhdessä oppimista. Tällöin on luonnollista käyttää verkkokursseilla myös vertaisarviointia, jossa opiskelijat arvioivat myös toistensa suorituksia. Arviointisäännöt kannattaa tehdä kaikille selväksi ja tässäkin kannattaa korostaa aurinkopalautetta. Vertaisarvioinnissakin on ohjaajalla kuitenkin oltava kaikki langat käsissään. Verkkokursseilla voidaan käyttää myös ulkopuolisia arvioitsijoita. Esimerkiksi jokin työelämän edustaja voi arviointiensa kautta tuoda lisäarvoa ja laatua verkkokurssille. Tällaisesta ulkopuolisesta arvioitsijasta voi opiskelijoiden lisäksi hyötyä ohjaajakin.

(Verkkoluotsi 2007w)

Tietokoneen A-ajokortin jokainen seitsemästä moduulista suoritetaan osallistumalla 45 minuuttia kestävään testiin. Opettaja arvioi testitulokset Tietoyhteiskunnan kehittämiskeskuksesta saamiensa tarkkojen ohjeiden mukaan ja niiden perusteella testi joko hyväksytään tai hylätään. Omalla kurssillani riittää siis pelkän tuotoksen eli testin arviointi.

Muita arvioinnin kohteita voivat olla itse oppimisprosessi, vuorovaikutus tai oppimistaidot. Konstruktivistisen oppimiskäsityksen yleistyminen on johtanut arvioinnissakin itse oppimisprosessin arvioinnin nousemiseen tärkeimmäksi arvioitavaksi kohteeksi. Sisältöjen sijasta arvioidaan oppimistaitoja. Verkkokurssilla voidaan arvioida esimerkiksi verkko-osallistumista, vuorovaikutustaitoja, ryhmätyöskentelytaitoja, asennoitumista opiskeluun, tuotoksia sekä tietojen ja taitojen omaksumista. Omalla kurssillani testi arvioi nimenomaan tietojen ja taitojen riittävyyttä kyseisestä sisällöstä.

(Verkkoluotsi 2007x)

Arviointimenetelmiä on paljon ja verkkokurssin pitäjän on valittava niistä omalle kurssilleen sopivimmat. Tällöin ohjaajan on pohdittava mm. tieto-, ihmis- ja oppimiskäsityksiään. Määrällisiä arviointimenetelmiä ovat kaikenlaiset selkeärakenteiset kuulustelut, joita tietokoneen ajokorttitestitkin edustavat. Arviointi on selkeää ja helppoa. Laadullisia menetelmiä ovat esimerkiksi oppimispäiväkirjat ja portfoliot, joissa pyritään pureutuman pintaa syvemmälle arvioitavaan kohteeseen. Tällöin otetaan siis huomioon jokainen arvioitava henkilö yksilönä, jolloin arvioiminen on hyvin työlästä. Erilaisia arviointimenetelmiä kannattaa usein käyttää rinnakkain. (Verkkoluotsi 2007y)

Oppimispäiväkirjaan opiskelija kirjaa vapaasti omia ajatuksiaan verkko-opiskelun aikana. Oppimispäiväkirjaan kirjoitetaan ajatuksia oppimisesta, eikä niinkään kurssin sisällöistä. Se voi olla henkilökohtainen tai muiden nähtävillä. Oppimispäiväkirjan kirjoittaminen edesauttaa oppimista ja asioiden järjestymistä omassa mielessä. Myös ohjaaja voi kirjoittaa opiskelijan oppimispäiväkirjaan merkintöjään. Verkkoopetuksessa oppimispäiväkirja voi sijaita fyysisesti verkossakin. Portfoliota tehdessään opiskelija kerää kokoelmaa omista töistään ja tehtävistään. Hän kokoaa portfolioon sellaisen kokoelman töitään, joka edustaa hänen omasta mielestään monipuolisesti hänen tietojaan ja taitojaan. Portfolion avulla opiskelija näkee omien töittensä tulokset. Hän joutuu suorittamaan itsearviointia töitään valitessaan ja havaitsee toivottavasti kehityksensä suuntia opiskeluittensa aikana, mahdollisesti pitkälläkin aikavälillä.

(Verkkoluotsi 2007y)

Muita arviointimenetelmiä voisivat olla arviointikeskustelu, etätentti, kirjalliset tehtävät (essee, raportti, referaatti), projektityöt, mallintavat tehtävät, havainnoinnit ja itsearviointitehtävät (mind map, käsitekartta).

(Verkkoluotsi 2007y)

#### 5 VERKKOKURSSIN TEKNISIÄ RATKAISUJA

Tekninen käsikirjoitus on konkreettinen suunnitelma ja ohje kurssin verkkototeutukselle. Siinä päätetään verkkokurssin teknisistä lähtökohdista ja toteutuksesta, tarvittavista ohjelmista, linkityksistä ja verkkomateriaalien mahdollisista erityispiirteistä. (Verkkoluotsi 2007z)

#### 5.1 Verkkokurssin lähtökohdat

Suunniteltaessa verkkokurssin teknistä käsikirjoitusta on ensimmäisenä mietittävä verkkokurssin lähtökohtia kurssin käyttäjien näkökulmasta. Mietittäviä asioita ovat mm. kurssille osallistumisen tekniset minimivaatimukset: tietokone, verkkoyhteys, selain ja muut tarvittavat ohjelmat.

(Verkkoluotsi 2007å)

Tänä päivänä opiskelijat tietävät jo, että tehokas opiskelu vaatii opiskelijalta ainakin jonkinlaisen tietokoneen ja internet-yhteyden. Kouluillakin on opiskelijoiden käytössä tietokoneita, mutta opiskelun perustaminen pelkästään koulun tietokoneiden varaan ei ole kovin järkevää, sillä koneita ei ole yleensä paljon. Oma tietokone ja internet-yhteys mahdollistavat opiskelun silloin, kun se itselleen parhaiten sopii. Omista opiskelijoistani lähes kaikilla on käytössään oma tietokone ja internetyhteys.

Verkkokurssini ei aseta tietokoneelle ja internet-yhteydelle suuria vaatimuksia. Nykyaikaisista, muutamana vuoden vanhoistakin tietokoneista löytyy jo automaattisesti äänikortti ja kaiuttimet. Nämäkään eivät ole välttämättömiä moduulin 7 Internet suorittamisessa. Tietokoneen mukana ostetaan usein myös tulostin, josta on hyötyä, mikäli haluat esimerkiksi tulostaa tehtävät paperille. Tehtävät ja teoriaosuudet voi kuitenkin lukea myös näytöltä ilman tulostamista. Mikäli kurssilla käytettäisiin videoneuvottelutyylisiä sovelluksia, kuten Skype, tietokoneessa tulisi olla myös mikrofoni.

Internetin laajakaistayhteydet ovat Suomessa lisääntyneet viimeisen vuoden aikana. Koska kurssini on selainpohjainen eikä siinä ole käytössä multimediamateriaalia, verkkoyhteydeksi riittää jopa vanha ISDN-yhteys. ADSL- tai kaapelimodeemiyhteydet takaavat kuitenkin sujuvamman toiminnan. Modeemiyhteyksiä ei enää voi suositella internet-käyttöön nopeampien yhteyksien hintojen laskettua.

Suosittelen opiskelijoitteni tietokoneiden käyttöjärjestelmäksi Windowsin XPversiota. Myös Windows 2000 soveltuu käyttöjärjestelmäksi, mutta harjoitukset ja kuvakaappaukset on tehty Windows XP-käyttöjärjestelmästä. Verkkokurssini toimii yleisimmillä selaimilla (Firefox, Internet Explorer), sillä Moodle on yleisesti käytössä oleva avoimen lähdekoodin verkko-oppimisalusta, jossa eri selaimilla toimiminen otetaan hyvin huomioon. Internet Explorerista olisi oltava vähintään versio 6. Käyttäjistä 81 % käyttää selaimenaan Internet Exploreria ja 83 % käyttöjärjestelmänään Windows XP:tä tammikuussa 2007.

(The Counter.com)

Ohjelmista opiskelijan koneella tulisi olla Adoben ilmaiseksi ladattava Acrobat Reader-ohjelma. Tiedostot kurssillani on tallennettu Adoben PDF-formaattiin, jotta opiskelija ei olisi riippuvainen esimerkiksi kalliista Word-tekstinkäsittelyohjelmasta. Yleensä verkkokursseilla on kuitenkin avuksi, mikäli tietokoneelta löytyy Microsoftin yleisesti käytössä oleva Office-paketti, johon edellä mainitun Wordin lisäksi kuuluvat Excel-taulukkolaskenta ja PowerPoint-esitysgrafiikka. Lisäksi selaimessa kannattaa olla asennettuna joitakin yleisimpiä ilmaisia selainlaajennuksia, kuten Adoben Flash- ja Shockwave-laajennukset sekä Java Runtime Environment, joiden avulla verkossa olevat liikkuvaa kuvaa sisältävät sivut näkyvät ongelmitta. Lisäksi koneelle voidaan asentaa muitakin ohjelmia tiettyjä erityisiä verkon aktiviteetteja, kuten Skype tai Netmeeting-internet-puheluita ja videoneuvotteluita, varten. Tarvittaessa annan opiskelijoille ohjeita näiden ilmaisten ohjelmien asennuksissa.

#### 5.2 Verkkokurssin esteettömyys

Verkkokurssin esteettömyys tarkoittaa sitä, että kurssilla huomioidaan kaikkien erilaisten käyttäjien tarpeet, esimerkiksi näkö- ja kuulorajoitteiset käyttäjät. Joillakin

käyttäjillä voi olla myös teknisiä rajoitteita. Verkkokurssin esteettömyys kannattaa pitää mielessä alusta asti sivuja suunniteltaessa. (Verkkoluotsi 2007ä)

Esteettömällä verkkokurssilla

- Tarjoat vaihtoehdot kuville ja multimedialle
- Tarjoat vaihtoehdot lomakkeille ja pdf-tiedostoille
- Pidät linkkien määrän kohtuullisuudessa
- Nimeät linkit informatiivisesti ja ymmärrettävästi
- Sijoitat tärkeimmät tiedot tekstin alkuun ja korostat keskeiset asiat kirjallisesti (ei pelkästään värein tai tummennuksin)
- Erotat sisällön ja ulkonäön toisistaan erillisten tyylitiedostojen avulla
- Sallit muokattavuuden (esim. ohjeistat tekstin koon muuttamiseen)
- Vältät kehyksiä ja monisarakkeisia taulukoita
- Testaat verkkokurssin toimivuuden ilman scriptejä, appletteja ja kuvia sekä testaat tekstipohjaisten selainten toimivuuden
- Teet siistiä html-koodia.

(Verkkoluotsi 2007ä)

Omalla kurssillani kuvien alla on yläpuolella olevan kuvan selitys. Mikäli opiskelijalla ei ole kuvien katselu päällä selaimessaan, hän näkee tällöin kuvan tilalla valkoisen laatikon, jonka päällä on punainen rasti ja laatikon alla on kuvan selitys. Olen myös koettanut määritellä linkit tekstien sekaan selkeästi, jotta ne olisivat kaikkien näkyvillä. Linkkitekstit olen muuttanut sinisiksi ja alleviivatuiksi, kuten normaalistikin www-sivuilla. Olen tehnyt myös koko verkkokurssini yleisiin asioihin ohjeen, jossa kerrotaan, kuinka selaimessa voit suurentaa tai pienentää näytön tekstin kokoa. Olen käyttänyt kurssillani paljon kuvaruutukaappauksia, jotka selventävät kirjoittamaani tekstiä. Teksteissä olen pyrkinyt noin kolmasosaruudun levyiseen tekstiin, mikä helpottaa tekstin lukemista. Normaalistihan teksti ulottuu näytön reunasta reunaan. Tällaista tekstiä on rasittavampaa lukea kuin kapeampipalstaista tekstiä. Teoriasivujen alkuun olen laittanut kunkin osan sisällysluettelon, josta on linkit kyseiseen aiheeseen. Näin helpotetaan asioiden löytämistä verkkokurssilla ja vähennetään turhaa sivujen vierittämistä.

#### 5.3 Verkkokurssin toteutustapa

Moodle on laajasti yleistynyt, avoimeen lähdekoodiin perustuva oppimisalusta, mikä tarkoittaa, että ohjelmistoa kehitetään jatkuvasti, mutta toisaalta ohjelma on ilmainen. Moodlen kursseista on helppo ottaa varmuuskopioita ja vanhoja kursseja on helppo kopioida uusien kurssien pohjaksi. Moodlesta on yleisyytensä takia myös olemassa paljon ilmaisia oppaita helpottamaan alkuun pääsyä.

Verkkokurssini vaatii rekisteröitymisen. Ammattikorkeakoulumme tietohallinto on luvannut, että opiskelijoiden tunnukset Moodleen tullaan luomaan automaattisesti muista järjestelmistä syksyllä 2007. Opettajalla on oikeudet hallinnoida kurssinsa käyttäjiä, joten hän voi tarvittaessa muuttaa käyttäjien salasanoja, luoda uusia tunnuksia ja poistaa olemassa olevia tunnuksia.

Koska verkkokurssillani päällimmäisenä oppimiskäsityksenä on behavioristinen oppimiskäsitys ja kurssini tavoitteena on tietokoneen ajokorttitesteissä vaadittavien tietojen ja taitojen omaksuminen, pohjautuu kurssini vahvasti teoriaa käsitteleviin teksteihin ja ohjeisiin sekä niihin liittyviin harjoituksiin. Esimerkiksi moduulissa 7 Internet ei käytetä kuin korkeintaan esimerkinomaisesti audio- ja videoperusteisia oppimateriaaleja. Tämä osaltaan helpottaa verkkokurssini toteutusta ja testausta.

Olen pyrkinyt tekemään verkkokurssistani käyttäjän kannalta mahdollisimman selkeän, joten en ole väkisin tunkenut kurssilleni kaikkia mahdollisia Moodlen aktiviteetteja. Voin kurssillani esitellä esimerkiksi chat-mahdollisuuden, mutta se ei ole tärkein osa kurssiani, sillä sen osaamista ei tulla vaatimaan ajokorttitutkinnon testeissä.

Koska Moodlessa ei ole varsinaisesti sähköpostia, vaan ainoastaan viestin lähettämismahdollisuus, olen yhteydessä opiskelijoihin koulun normaalin sähköpostin kautta, kun haluan kommunikoida yksittäisen opiskelijan kanssa henkilökohtaisesti. Kurssin yleiset, kaikille tiedotettavat asiat kirjoitetaan Moodlen keskustelualueille: ei siis sähköpostilla ryhmäpostituksina. Ideana on, että kurssi mahdollisimman täydellisesti toteutuisi Moodlen sisällä, ainoastaan tuo henkilökohtainen sähköpostiviestintä tapahtuu Moodlen ulkopuolella.

Verkkokurssini olen siis luonut Moodle-oppimisalustalle. Moodlessa käytössä olevia aktiviteetteja ovat

- tekstipohjaiset tiedostot
- www-pohjaiset tiedostot
- normaalit tiedostot (.doc, .xls, .ppt, .pdf jne.)
- normaalit linkit (.htm, .html)
- keskustelualueet
- tehtävät
- $$

Näitä aktiviteetteja on näkyvillä liitteessä 3.

Tekstipohjaisina tiedostoina olen Moodlessa toteuttanut esimerkiksi kaikki yksinkertaiset ohjeet, joissa ei tarvita muotoilua ja linkkejä. Nämä tiedostot siis tehdään Moodlen sisällä.

Www-sivuina olen Moodleen tehnyt sellaiset sivut, joille pitää lisätä kuvia tai linkkejä tai joiden tekstejä pitää voida muotoilla. Tällaisia tiedostoja verkkokurssillani ovat kaikki teoriatiedostot, joihin olen lisännyt kuvaruutukaappauksia. Myös nämä tiedostot luodaan Moodlen sisällä. Www-pohjaisissa tiedostoissa on kunkin tiedoston alussa samainen sisällysluettelo, jonka otsikoista on hyppylinkit www-tiedoston sisälle lisättyihin ankkurikohtiin. Selventääkseni moduulin rakennetta olen lisännyt moduulissa käsiteltävät pääasiat otsikoiksi Moodlen pääsivulle, kts. kuva 2 seuraavalla sivulla. Koko verkkokurssin rakenne näkyy liitteessä 3.

#### 7.1 Sähköposti

7.1.1. Sähköpostiviestien rakenne

# $\Box$  Teoria

- 7.1.1.1. Sähköpostiviestin otsikkokentät 7.1.1.1.1. Viestin lähettäjä
	- 7.1.1.1.2. Viestin vastaanottaja
	- 7.1.1.1.3. Viestin kopio
	- 7.1.1.1.4. Viestin piilokopio.
	- 7.1.1.1.5. Viestin aihe
- 7.1.1.2. Viestin runko
- 7.1.1.3. Liitetiedostot
- 7.1.1.4. Automaattinen allekirjoitus

#### *Kuva 2. Sisällysluettelorakenne helpottaa asioiden löytymistä Moodlessa*

Moodleen voi siirtää omia valmiita tiedostoja Moodlen ulkopuolelta. Sen jälkeen Moodleen voi lisätä linkin tuohon tiedostoon. Näin olen toteuttanut Moodlessa PDFtiedostoina harjoitustehtävät ja niiden ratkaisutiedostot.

Moodleen voi lisätä myös normaaleja linkkejä olemassa oleville www-sivuille. Tällaisia ovat kurssillani esimerkiksi linkit Tieken sivuilla oleviin tietokoneen Aajokorttitutkinnon moduulikohtaisiin sisältöihin. Kurssillani olen käyttänyt yleistä strategiaa linkkien suhteen. Linkit, jotka viittaavat sivuille, jotka eivät ole minun tekemiäni, aukeavat uusiin ikkunoihin. Näihin linkkiteksteihin olen lisännyt (UUSI IKKUNA) asiaa selventääkseni. Tavoitteena on siis, ettei opiskelija luule jonkun toisen www-sivujen sisältöä minun tekemäkseni. Toisten sivujen linkittäminen oman oppimisalustan sisäisiin kehyksiin rikkoisi tekijänoikeuksia.

Olen tehnyt kurssini pääotsikon (Tietokoneen A-ajokorttitutkinnon yleisiä asioita) alle kaksi keskustelualuetta: Uutiset ja Kurssin yleinen keskustelualue. Jokaisen moduulin alle olen tehnyt yhden keskustelualueen (esimerkiksi Moduulin 7 yleinen keskustelualue). Ideana on, että kurssin yleisistä asioista tiedotetaan ja keskustellaan kurssin yleisellä alueella ja moduulikohtaisista aiheista kunkin moduulin alla olevilla keskustelualueilla. Uutiset-keskustelualue on opettajan tiedotuksia varten, opiskelijat voivat vastata opettajan aloittamiin keskusteluihin, mutta eivät voi aloittaa keskusteluita. Kurssin ja moduulien yleisillä keskustelualueilla opiskelijatkin voivat aloittaa keskusteluita. Keskustelualueet ovat näkyvissä liitteessä 3.

Tehtävien alle olen kurssillani laittanut kaikki harjoitustehtävät. Olisin voinut laittaa nämä Moodleen suoraan tiedostoinakin, mutta opiskelijan kannalta on selkeämpää, että tiedostot aukeavat vasta tehtäväkuvauksen alta. Näin tiedosto todella mielletään varmasti tehtäväksi. Harjoitustehtävien lisäksi tehtävistä löytyy joitakin muitakin tehtäviä, kuten omien profiilitietojen ja kuvan lisääminen Moodleen.

Lisäksi olen vielä kurssin yleiseen osaan lisännyt chat-osion, jossa demonstroin reaaliaikaisen keskustelun toimintaa Moodlessa.

Muitakin Moodlen aktiviteettejä tulen tarvitsemaan muiden moduulien kohdalla. Esimerkiksi Näytä hakemisto-toiminnosta on varmasti hyötyä moduulin 2 Laitteen käyttö ja tiedonhallinta kohdalla, jossa käsitellään hakemistossa liikkumista ja tiedostojen kopioimista ja siirtämistä hakemistosta toiseen.

#### 5.4 Verkkokurssin rakenne

Verkkokurssilla on tärkeää, että kurssin rakenne on valmiina siinä vaiheessa, kun opiskelu kurssilla alkaa. Lähitapaaminen on hyvä paikka esitellä kurssin rakenne. Mikäli kurssin rakenne muuttuu kurssin aikana, se vaikuttaa negatiivisesti oppimiseen ja opiskelijoiden luottamukseen kurssia kohtaan. Tässä palataan siihen tosiasiaan, ettei itse oppimisalusta saa aiheuttaa kurssilla ongelmia, vaan ongelmina tulisivat olla kurssin varsinaiset tehtävät.

Verkkokurssini koostuu yhdestä koko kurssiin yleisesti liittyvästä osiosta sekä seitsemästä moduulikohtaisesta osiosta. Kirjoitan Moodleen myös jokaisen moduulin sisällysluettelon helpottaakseni asioiden löytämistä, kts. liite 3. Koska luettelosta tulee pitkä, pidän verkkokurssillani opiskelijoiden näkyvissä aina kurssin yleisen osan lisäksi vain sen osan, jota sillä hetkellä ollaan opiskelemassa sekä aikaisemmin opiskellut osat, jotta niistä voidaan kerrata asioita tarvittaessa. Toinen vaihtoehto olisi ollut tehdä kustakin moduulista oma kurssinsa. Tämän vaihtoehdon hylkäsin, sillä opiskelijoilla on muutenkin paljon kursseja Moodlessa ja nämä tietokoneen A-

ajokorttitutkinnon moduulit muodostavat yhtenäisen kokonaisuuden, vaikka moduulit eri aikaan suoritetaankin. Tarvittaessa voin toimia myös niin, että nostan käsittelyssä olevan moduulin Moodlessa ensimmäiseksi, mikä vähentää sivuvierittelyn määrää Moodlessa.

Moodlessa olevia tehtäviäni ei tarvitse palauttaa. Tehtävät ovat opiskelijoiden saatavilla koko kurssin ajan eikä deadline-aikoja ole tehtävien suorituksella. Vastuu opiskelusta on siis vahvasti opiskelijan omalla vastuulla.

Moodlen hyvä ominaisuus on koko ajan sivun ylä- ja alaosissa näkyvissä oleva navigointirivi, joka kertoo, missä kohti kurssilla ollaan tällä hetkellä, kts. kuva 1 sivulla 34. Rivin tekstit ovat suoria linkkejä kurssin tasoilla ylöspäin. Tämä ominaisuus kannattaa opettaa opiskelijoille heti ensimmäisellä lähitapaamisella, sillä se nopeuttaa Moodlessa liikkumista.

#### 5.5 Verkkomateriaalit

Verkkomateriaalit olen toteuttanut siten, että materiaalien käyttö olisi mahdollisimman esteetöntä. Kurssin teoriaosuudet on kaikki kirjoitettu suoraan Moodleen, jolloin opiskelijan laitteistolta ja ohjelmilta ei edellytetä mitään erityisiä ominaisuuksia.

Kurssilla tarvittavat tiedostot on kaikki tallennettu Adoben PDF-muotoon. Näiden tiedostojen lukemiseksi opiskelijan pitää asentaa koneelleen Adoben ilmainen Acrobat Reader-ohjelma, mutta esimerkiksi kallista Word-tekstinkäsittelyohjelmaa ei tarvita. Acrobat Readerin asennusohje löytyy kurssin yleisten asioiden osiosta.

Kurssin html-muotoisista teoriasivuista Moodlessa on mahdollisuus tulostaa teoriaosuus PDF-tiedostosta paperille siistissä tulostinystävällisessä muodossa.

Mikäli käytän kurssillani kuvia, pidän huolen siitä, että minulla on tekijänoikeus kuviin. Helpoin ratkaisu on kuvata aina itse. Jos joku opiskelija käyttää tekstipohjaista selainta, olen asettanut Moodlessa käyttämilleni kuville selkeät tekstit, jotka näkyvät kuvien alla. Itselläni on yli 10 vuoden kokemus kuvankäsittelystä, joten kuvien käsittelynkin voin tehdä itse.

Audio- ja videomateriaaleja en kurssillani käytä kuin korkeintaan esimerkinomaisesti. Tällöin käytän myös itse tuottamiani ja muokkaamiani materiaaleja.

Itse kirjoittamissani teksteissä käytän linkeissä normaalia www-sivuilla olevaa käytäntöä eli linkit näkyvät alleviivattuina ja sinisellä värillä kirjoitettuna. Ulkopuolisiin linkkeihin olen lisäksi sulkuihin kirjoittanut (UUSI IKKUNA), jotta käyttäjät ymmärtävät linkin aukeavan omaan ikkunaansa Moodlen päälle.

Kirjoittamassani tekstissä olen lihavoinut kaikki painikkeiden nimet, joita opiskelijan pitää painaa. Pääotsikot olen kirjoittanut lihavoituna suurilla kirjaimilla ja alaotsikot lihavoituna. Kuvien selitykset olen kirjoittanut kursivoituina.

#### 5.6 Verkkokurssin visuaaliset päälinjat

Tietoverkossa visuaalisuus heijastaa merkityksiä paitsi opiskeltavaan aiheeseen myös opiskelijan verkko-opiskelutaitoihin. Tällöin myös visuaalisuuden käsite laajenee: kyse ei ole muutamasta hauskasta, opetuksen päälle liimatusta kuvasta, vaan koko siitä tarjottimesta, jolla opetus opiskelijalle tarjotaan. Visuaalisuuteen sisältyvät mm. kuvat, kartat, kaaviot, taulukot, animaatiot, simulaatiot, sommittelu, taitto, typografia ja värit. Verkkokurssin visuaalinen suunnittelu voidaan jakaa kahteen, osittain päällekkäiseen alueeseen: oppimateriaalin ja tietoverkon hallittavuuden visuaaliseen suunnitteluun.

(Verkkoluotsi 2007h)

Oppimateriaalin visuaalisessa suunnittelussa kannattaa miettiä seuraavia kysymyksiä:

- Millaista oppimistyyliä opiskelijat mahdollisesti edustavat?
- Miten tämä voidaan huomioida visuaalisessa toteutuksessa?
- Millaiset visualisoinnin keinot soveltuvat juuri tietyn sosiaalisen, kulttuurisen ja yhteiskunnallisen taustan omaaville opiskelijoille?
- Millaiset keinot tuovat lisäarvoa juuri tähän oppimateriaaliin?

(Verkkoluotsi 2007h)

Oppimateriaalin visuaalisuutta voidaan hyödyntää, kun halutaan esimerkiksi:

- esittää, selittää, havainnollistaa ja rikastaa oppimateriaalia
- tukea, painottaa ja organisoida oppimateriaalia
- korvata oppimateriaalia tai sen osaa
- parantaa oppimateriaalin silmäiltävyyttä ja materiaalista saatavaa kokonaiskuvaa
- konkretisoida opiskeltavaa asiaa tai toimintoja
- ilmaista oppimateriaalin painoarvoa tai luonnetta
- luoda oppimateriaaliin uusia merkityksiä tai virittää ongelmia
- helpottaa muistamista, sisällön kertaamista
- auttaa opiskelijaa opiskelustrategian luomisessa
- edistää ja tukea oppimisprosessia
- suunnata opiskelijan tarkkaavaisuutta, herättää opiskelijan huomio
- vaikuttaa tunnelmaan, opiskeluilmapiiriin, eläytymiseen
- luoda kiinnostavuutta oppimateriaalia kohtaan.

(Verkkoluotsi 2007h)

Verkko-opiskelijalle on hyötyä, mikäli hänellä on mielikuva tietoverkon – ja sitä kautta verkko-opiskelun – hallittavuudesta. Tunne siitä, että hän tietää mistä tulee, minne on menossa ja millaista oppimateriaalia mistäkin löytyy. Tätä tunnetta voidaan vahvistaa kohderyhmästä liikkeelle lähtevän visuaalisen suunnittelun kautta ja miettiä seuraavia kysymyksiä:

- Millaiset ovat opiskelijoiden verkko-opiskelutaidot?
- Millaista visuaalista tukea he tarvitsevat opiskelun jouhevaan etenemiseen?
- Millaisin visuaalisin keinoin voidaan vaikuttaa siihen, että tietoverkko olisi vain välineen asemassa?

(Verkkoluotsi 2007h)

Tietoverkon hallittavuutta ajatellen visuaalisessa suunnittelussa voidaan esimerkiksi:

- tukea verkkokurssin rakennetta
- vahvistaa oppimateriaalin rakennetta ja sisältöä
- edesauttaa navigoinnin pohjautumista tunnistamiseen, ei muistamiseen
- luoda opiskelijalle mielikuva tietoverkon ja oppimateriaalin hallittavuudesta
- vahvistaa opiskelijan tekemiä valintoja
- vaikuttaa opiskelijan kokonaiskäsityksen muodostumiseen
- rytmittää opiskelijan havainnointiprosessia.

(Verkkoluotsi 2007h)

Visuaalisuus on tärkeä osa verkko-oppimisympäristön käyttöliittymää, joka opiskelijalle avautuu hänen opiskellessaan verkkokurssilla. Visuaalisuudella on suuri motivoiva vaikutus opiskelijoihin. Hyvin suunniteltu, visuaalisesti mielenkiintoinen opiskeluympäristö motivoi opiskelijan eri tavalla opintoihin kuin sekava ympäristö. Usein verkkokursseilla visuaalisuus ja selkeys kulkevat rinnakkain.

Visuaalisuus ei saa olla kuitenkaan verkkokurssillakaan itse tarkoitus, vaan pääosassa pitää olla kurssilla opiskeltavat asiat. Omalla kurssillani en ole varsinaisesti käyttänyt visuaalisuutta esimerkiksi kuvien muodossa kurssin taustalla, mutta olen käyttänyt teoriaosuuksissa runsaasti kuvaruutukaappauksia; osin selkeyttämään opetettavaa asiaa, osin tuomaan väriä muuten varsin kuivan näköiseen - vaikkakin tärkeään tekstiosuuteen. Visuaalisuuteen voi katsoa myös liittyvän tietokoneen Aajokorttikurssin eri moduulien yhtenäisen rakenteen, jonka uskon tuovan eräänlaista turvallisuutta ja helppoutta opiskelijan näkökulmasta.

#### 5.7 Viestintä verkkokurssilla

Verkkokurssin tärkeimpiä asioita on toimiva viestintä. Viestintää voi tapahtua opettajan ja opiskelijan, opettajan ja opiskelijoiden tai opiskelijoiden kesken. Jokainen näistä viestinnän kentistä on yhtä tärkeä ja on suunniteltava erikseen.

Vaikka olen pyrkinyt saamaan kaikki yhteiset asiat ja toiminnot verkkokurssillani sijoitettua Moodle-ympäristöön, omalla kurssillani viestintä opettajan ja yksittäisen opiskelijan kesken tapahtuu oppilaitoksemme yhteisen sähköpostijärjestelmän kautta. Tämä siksi, että sähköposti koetaan muutenkin omaksi järjestelmäkseen, jonka kautta opiskelijat viestivät opettajilleen. Lisäksi Moodlen mahdollisuus viestiä yksittäisen opiskelijan kanssa ei ole kovin hyvä.

Opettaja viestii opiskelijoilleen kurssin keskustelualueilla: koko kurssin ja jokaisen moduulin oman yleisen keskustelualueen kautta. Uutiset-keskustelualueilla ainoastaan opettajalla on mahdollisuus aloittaa keskusteluita. Tällä alueella opettaja informoi opiskelijoita kurssin ja moduulien yleisistä asioista. Opiskelijat voivat vastata opettajan aloittamiin keskusteluihin. Lisäksi koko kurssilla ja kussakin moduulissa on yleiset keskustelualueet, joissa myös opiskelijat voivat aloittaa keskusteluita. Näillä keskustelualueilla keskustellaan kurssin ja moduulien yksityiskohtaisemmista sisällöistä. Yleisistä, usein esitetyistä kysymyksistä opettaja kerää nk. Usein kysyttyjä kysymyksiä -tiedostoon kysymys-vastaus -pareja kaikkien nähtäville.

Opettajan päätettävissä on, kuinka aktiivisesti hän osallistuu keskustelualueiden keskusteluihin. Opiskelijoiden kysymyksiin on luonnollisesti vastattava mahdollisimman nopeasti. Kurssin sisältöihin liittyvissä keskusteluissa opettaja voi ohjata keskustelua alkuun ja antaa keskustelun tapahtua sitten opiskelijoiden kesken. Opettajan on kuitenkin seurattava keskustelua, halutessaan hän voi myös ohjailla keskustelua haluamaansa suuntaan.

#### 5.8 Verkkokurssin päivitys ja varmuuskopiot

Tietokoneohjelmille on tyypillistä, että niitä päivitetään aika ajoin. Päivitykseen voi olla useita syitä. Yleisimpiä ovat uuden version mukanaan tuomat uudet toiminnot, vanhan version ongelmien poistaminen tai tietoturva-aukkojen korjaaminen.

Varmuuskopiointi on tärkeää mahdollisten katastrofitilanteiden varalta. Tällainen voisi olla esimerkiksi Moodle-palvelimen kovalevyn hajoaminen. Nykyään usein tärkeät palvelimet ostetaan RAID-järjestelmää tukevilla kovalevyillä. Tällöin palvelimessa on esimerkiksi kolme fyysisesti erillistä kovalevyä, joista kolmas toimii varmuuskopiona kahdesta muusta. Jos kuitenkin sattuisi, että koko palvelin tuhoutuisi, esimerkiksi tulipalossa, pitäisi palvelimen tiedoista olla varmuuskopiot esimerkiksi nauhavarmistuksina.

Oma verkkokurssini on Kuopion yliopiston Moodle-palvelimella. Kuopion yliopisto huolehtii ohjelman versiopäivityksistä ja varmuuskopioinneista. Oman yksittäisen kurssini voin helposti varmuuskopioida Moodlen omien toimintojen kautta. Moodlessa kurssista tehdään pakattu zip-tiedosto, joka tallentuu Moodle-palvelimelle. Varsinaisesti kurssin varmistaminen tapahtuu tämän jälkeen kopioimalla pakattu tiedosto Moodle-palvelimelta omalle työasemalleni. Jos katastrofi tapahtuisi, voisin itsekin palauttaa kurssini halutessani tuosta zip-tiedostosta. Tätä kautta onnistuu myös kurssin kopioiminen tai siirtäminen palvelimelta toiselle. Tällöin kannattaa kuitenkin varmistaa, että Moodle-ohjelmiston versiot ovat samat.

#### 5.9 Verkkokurssin testaukset

Verkkokurssi täytyy testata kunnolla ennen kurssin esittelyä käyttäjille. Jos opiskelija joutuu toimimattomalle verkkokurssille, hänen motivaationsa saattaa kärsiä ratkaisevasti heti aluksi. Opiskelijan kannalta ainoita ongelmia saisi aiheuttaa kurssin sisältö ja tehtävät, ei itse kurssiympäristö. Testauksissa kannattaa käyttää apuna ulkopuolisia toimijoitakin, sillä verkkokurssin laatija sokeutuu omassa ympäristössään toimiessaan. Ulkopuolinen asiantuntija voi tuoda uuttaa näkökulmaa sellaisiinkin ratkaisuihin, jotka tekijä itse kokee itsestään selviksi.

Verkkokurssin pedagogisia ratkaisuja testattaessa apuna voi käyttää pedagogista käsikirjoitusta. Saavutetaanko kaikki siihen kirjatut tavoitteet? Joskus itse oppimisalusta voi asettaa rajoituksia pedagogisesti hyville ratkaisuille. Tällöin voidaan etsiä muita pedagogisesti hyviä vaihtoehtoja. Pedagogisen testauksen jälkeen verkkokurssi on sekä opettajan että opiskelijan tarpeet huomioiva ja heidän toimintaansa tukeva.

(Verkkoluotsi 2007ö)

Sisällöllisessä testauksessa tarkastellaan verkkokurssin synopsista. Vastaavatko kurssin sisällöt suunniteltuja ja ovatko ne toimivia? Myös sisällöllisesti voi eteen tulla tilanteita, ettei haluttua sisältöä voidakaan toteuttaa, esimerkiksi verkkooppimisympäristön rajoitusten vuoksi. Tällöin pitää yrittää löytää sisällöllisesti mahdollisimman hyvä ratkaisu vallitsevissa olosuhteissa. Sisällöllisen testauksen jälkeen verkkokurssi on opiskelijan ja opettajan kannalta selkeä ja looginen. Kurssille ei kannata laittaa turhaa sisältöä opiskelijoita sekoittamaan, mutta toisaalta kaikki tarpeellinen sieltä tulee löytyä.

(Verkkoluotsi 2007A)

Teknisessä testauksessa testataan toimivatko valitut tekniset ratkaisut teknisen käsikirjoituksen mukaan erilaisilla koneilla ja internet-yhteyksillä. Myös verkkokurssin käytettävyyden testaus kuuluu teknisen testauksen piiriin. Kurssin toimivuus on testattava sellaisilla koneresursseilla ja internet-yhteyksillä, joilla sen on luvattu teknisessä käsikirjoituksessa toimivan.

(Verkkoluotsi 2007B)

Mikäli verkkokurssilla ilmenee korjattavaa, korjaukset on tehtävä ennen kurssin käyttöönottoa. Usein yhteen paikkaan korjattava asia vaatii korjausta toiseenkin paikkaan, jolloin tuo yksi pieni korjaus voi aiheuttaa paljon lisätyötä. Tämä korostaa verkkokurssin suunnitteluprosessin tärkeyttä.

Lopullinen kurssin testaus tapahtuu vasta kurssia pidettäessä. Tuolloin on - varsinkin uuden kurssin kyseessä ollessa - kannustettava opiskelijoita palautteen antamiseen ja kritiikkiin. Toisaalta opiskelijoilta kannattaa kysyä myös, mitkä asiat ovat kurssilla erityisen hyvin hoidettuja ja miellyttäviä käyttää, jotta niitä voi hyödyntää tulevillakin verkkokursseilla.

Testaan oman kurssini pedagogiselta, sisällölliseltä ja tekniseltä puolelta itse. Kun olen saanut kurssini ensimmäisen moduulin valmiiksi, tiedotan asiasta ainakin henkilökuntaamme, joka mahdollisesti on suorittamassa tietokoneen A-ajokorttia. Toivon samalla heiltä palautetta verkkokurssistani, mutta uskon että palautetta alkaa toden teolla tulla vasta syksyllä 2007, jolloin kurssini on valmis kaikkien seitsemän moduulin osalta. Uskon itse vahvasti kurssini olevan opiskelijan kannalta selkeä, looginen ja helppokäyttöinen ja tarjoavan riittävät materiaalit moduulin 7 Internet opiskelemiseksi. Todellinen testaus tapahtuu kuitenkin vasta, kun opiskelijat alkavat käyttämään kurssia.

#### 6 POHDINTA

Kehittämishankkeeni elinkaari on tähän asti ollut noin yksi vuosi suunnittelun aloittamisesta Internet-moduulin toteutukseen ja tämän raportin kirjoittamiseen. Yhdenkin moduulin suunnitteleminen ja toteuttaminen Moodleen oli yllättävän aikaa vievä prosessi. Tämäkin projekti on osoittanut, että verkkokurssi kannattaa suunnitella hyvin etukäteen. Pienetkin korjaukset poikivat paljon lisätyötä.

Kun ensimmäinen moduuli on tehty, loppujen moduulien tekeminen on kertyneen kokemuksen ansiosta helpompaa. Toisaalta työtäni helpottavat myös valmiit teoriaja harjoitusmateriaalit.

Tietokoneen A-ajokorttitutkinnon kaikki moduulit ovat kurssillani valmiina syksyllä 2007. Palautetta kurssistani saan opiskelijoilta vasta silloin. Saamani palautteen perusteella voin vielä tehdä muutoksia kurssilleni. Olen suunnitellut ottavani syksyllä 2007 kurssilleni kaikki 100 aloittavaa oppilastamme. Toinen vaihtoehto on tehdä erilliset kurssit kaikille neljälle aloittavalla luokalle. Molemmilla vaihtoehdoilla on omat hyvät puolensa. Neljää pienempää kurssia on opettajan helpompi hallita. Toisaalta suuremmalla kurssilla opiskelijoilla on paremmat mahdollisuudet yhteistyöhön. Verkkokurssilla tärkeintä opiskelijoiden kannalta on kuitenkin se, että ohjaus kurssilla toimii luotettavasti ja riittävän nopeasti.

Verkkokurssin tekeminen ei ole vain olemassa olevien lähituntimateriaalien siirtämistä verkkoon, vaan kurssi täytyy suunnitella siten, että verkossa opiskelun hyviä ominaisuuksia hyödynnetään. Vaikka kurssin siirtäminen verkkoon on aikaa vievä projekti, on siitä saatavat hyödyt jatkossa myös huomattavat. Kun kurssi on valmis, on sen päivittäminen jatkossa helppoa, sillä muutokset eivät ole yleensä suuria. Onnistuneen kurssin voi siirtää seuraavien kurssien pohjaksi. Mikäli kurssi osoittautuu toimivaksi, voi sen avata edelleen koko ammattikorkeakoulumme opiskelijoille ja henkilökunnalle. Kurssia voi tarjota myös Virtuaali-AMK -portaaliin valittavaksi kaikkien ammattikorkeakoulujen opiskelijoille.

Opettajan kannalta kurssini tarjoaa valmiin opetusympäristön. Verkkokurssi ei kuitenkaan vähennä opettajan työtä, usein itse asiassa päinvastoin. Opettajan tärkein työ on seurata kurssilla tapahtuvaa toimintaa aktiivisesti. Opettaja voi itse valita, kuinka aktiivisen roolin hän kurssilla ottaa. Omalla kurssillani opettajan suurin rooli tulee olemaan ohjaajan rooli. Opiskelijoiden kanssa täytyy sopia, kuinka pian opiskelijat voivat olettaa saavansa apua kurssilla ilmeneviin ongelmiinsa. Edellisillä kursseilla keskustelualueilla ilmenneitä materiaaleja voi hyödyntää seuraavilla kursseilla. Kurssiini kuuluvien usein kysyttyjen kysymysten ja niiden vastausten päivittäminen kurssille on opettajan tehtävä. Opettajalla on oltava siis myös Moodle-ympäristön muokkaustaidot.

Tällä hetkellä verkkokurssillani opetetaan asioita käyttäen Microsoft Windowsin XP-versiota ja Officen 2003-pakettia. Ohjelmien valmistajalta (Microsoft) on tulossa ohjelmistoihin päivityksiä, joten verkkokurssini materiaali täytyy lähivuosina päivittää. Kun tietokoneen A-ajokorttitutkinnon sisällöt muuttuvat, täytyy myös kurssini päivittää vastaavasti.

Kaiken kaikkiaan tästä kehittämishankkeesta oli paljon hyötyä niin opettajaopintojeni, koulutusyksikkömme kuin oman ammatillisen kehittymiseni kannalta. Sain tehdä kehittämishankkeeni itseäni kiinnostavasta aiheesta, josta minulle on tulevaisuudessakin hyötyä. Verkkokurssini on jatkossa koulutusyksikkömme opiskelijoiden ja henkilökunnan käytössä. Toisaalta olen saanut syventyä ensimmäistä kertaa Moodle- verkko-opetusalustaan opettajan näkökulmasta. Tästä on myös paljon hyötyä itselleni ja yksiköllemme ammattikorkeakoulumme siirtyessä käyttämään Moodlea verkko-opetusympäristönään syksystä 2007 lähtien.

# LÄHTEET

Kiviniemi, K. 2000. Johdatus verkkopedagogiikkaan. Keski-Pohjanmaan ammattikorkeakoulu. Kokkola. KP-paino.

Lonka, I., Lonka, K. 1991. (toim). Aktivoiva opetus, käsikirja aikuisten ja nuorten opettajille.

Taipale, T. 2002. Verkko-opetus laajenee ammattikorkeakouluissa. Ote-opetus & teknologia 6, 17-18.

Tella, T., Vahtivuori, S., Vuorento, A., Wager, P. & Oksanen, U. 2001. Verkko opetuksessa - opettaja verkossa. Helsinki: Edita Oyj.

Tirronen, H. 2001. (toim). Verkkotutorin opas 1 - TAMKin ja Postin kokemuksia verkko-oppimisesta.

## INTERNET-LÄHTEET

Kalliala, E. 2002. Opiskelu verkossa ja verkostossa. http://myy.helia.fi/~kalei/semin/sytyke\_verkkoppiminen.rtf (luettu 29.1.2007).

Opetushallitus 2007. http://www.edu.fi (luettu 29.1.2007).

Suomen virtuaaliammattikorkeakoulu 2007. http://www.amk.fi/fi/index.html (luettu 29.1.2007). http://www.virtuaaliamk.fi/fi/index/palvelut/ammattikorkeakoulut/sopimuksetjastrat egiat\_9/strategia.html (luettu 29.1.2007).

The Counter.com Internet-tilastoja 2007. http://www.thecounter.com/stats/ (luettu 29.1.2007).

Tietoyhteiskunnan kehittämiskeskus 2007a. Tietokoneen ajokorttiperhe. http://www.tieke.fi/tuotteet\_ja\_palvelut/tietokoneen\_ajokortti/ (luettu 29.1.2007).

Tietoyhteiskunnan kehittämiskeskus 2007b. Tietokoneen A-korttitutkinnon rakenne. http://www.tieke.fi/tuotteet\_ja\_palvelut/tietokoneen\_ajokortti/akortti/tutkinnon\_rakenne/ (luettu 29.1.2007).

Verkkoluotsi 2007a. Synopsis - Merkitys. http://verkkoluotsi.chydenius.fi/salatutsivut/synopsis/merkitys.html (luettu 29.1.2007).

Verkkoluotsi 2007b. Synopsis - Tavoitteet. http://verkkoluotsi.chydenius.fi/salatutsivut/synopsis/tavoitteet.html (luettu 29.1.2007).

Verkkoluotsi 2007c. Synopsis - Toteutus. http://verkkoluotsi.chydenius.fi/salatutsivut/synopsis/toteutus.html (luettu 29.1.2007).

Verkkoluotsi 2007d. Synopsis - Aikataulu. http://verkkoluotsi.chydenius.fi/salatutsivut/synopsis/aikataulu.html (luettu 29.1.2007).

Verkkoluotsi 2007e. Synopsis - Riskit. http://verkkoluotsi.chydenius.fi/salatutsivut/synopsis/riskit.html (luettu 29.1.2007).

Verkkoluotsi 2007f. Synopsis - Työnjako. http://verkkoluotsi.chydenius.fi/salatutsivut/synopsis/tyonjako.html (luettu 29.1.2007).

Verkkoluotsi 2007g. Tausta-ajatus. http://verkkoluotsi.chydenius.fi/salatutsivut/tausta\_ajatus.html (luettu 29.1.2007).

Verkkoluotsi 2007h. Tekninen käsikirjoitus - Visuaalinen suunnittelu. http://verkkoluotsi.chydenius.fi/salatutsivut/tekninen/visuaalinensuunnittelu.html (luettu 29.1.2007).

Verkkoluotsi 2007i. Pedagoginen käsikirjoitus. http://verkkoluotsi.chydenius.fi/salatutsivut/pedagoginen/index.html (luettu 29.1.2007).

Verkkoluotsi 2007j. Pedagoginen käsikirjoitus - Oppimiskäsitys. http://verkkoluotsi.chydenius.fi/salatutsivut/pedagoginen/oppimiskasitys.html (luettu 29.1.2007).

Verkkoluotsi 2007k. Pedagoginen käsikirjoitus - Didaktinen malli. http://verkkoluotsi.chydenius.fi/salatutsivut/pedagoginen/didaktinen.html (luettu 29.1.2007).

Verkkoluotsi 2007l. Pedagoginen käsikirjoitus - Kohderyhmä. http://verkkoluotsi.chydenius.fi/salatutsivut/pedagoginen/kohderyhma.html (luettu 29.1.2007).

Verkkoluotsi 2007m. Pedagoginen käsikirjoitus - Oppimateriaalit. http://verkkoluotsi.chydenius.fi/salatutsivut/pedagoginen/oppisisallot.html (luettu 29.1.2007).

Verkkoluotsi 2007n. Pedagoginen käsikirjoitus - Opiskelijan toiminta. http://verkkoluotsi.chydenius.fi/salatutsivut/pedagoginen/opiskelijan\_toiminta/motiv aatio.html (luettu 29.1.2007).

Verkkoluotsi 2007o. Pedagoginen käsikirjoitus - Ohjaajan toiminta. http://verkkoluotsi.chydenius.fi/salatutsivut/pedagoginen/ohjaajantoiminta.html (luettu 29.1.2007).

Verkkoluotsi 2007p. Pedagoginen käsikirjoitus - Ohjaajan toiminta - Hallinnollinen rooli.

http://verkkoluotsi.chydenius.fi/salatutsivut/pedagoginen/ohjaajan\_toiminta/hallinno llinen\_rooli.html (luettu 29.1.2007).

Verkkoluotsi 2007q. Pedagoginen käsikirjoitus - Ohjaajan toiminta - Sisällöllinen rooli.

http://verkkoluotsi.chydenius.fi/salatutsivut/pedagoginen/ohjaajan\_toiminta/sisallolli nen\_rooli.html (luettu 29.1.2007).

Verkkoluotsi 2007r. Pedagoginen käsikirjoitus - Ohjaajan toiminta - Pedagoginen rooli.

http://verkkoluotsi.chydenius.fi/salatutsivut/pedagoginen/ohjaajan\_toiminta/pedagog inen\_rooli.html (luettu 29.1.2007).

Verkkoluotsi 2007s. Pedagoginen käsikirjoitus - Ohjaajan toiminta - Sosiaalinen rooli.

http://verkkoluotsi.chydenius.fi/salatutsivut/pedagoginen/ohjaajan\_toiminta/sosiaali nen\_rooli.html (luettu 29.1.2007).

Verkkoluotsi 2007t. Pedagoginen käsikirjoitus - Ohjaajan toiminta - Tekninen rooli. http://verkkoluotsi.chydenius.fi/salatutsivut/pedagoginen/ohjaajan\_toiminta/tekninen \_rooli.html (luettu 29.1.2007).

Verkkoluotsi 2007u. Pedagoginen käsikirjoitus - Arviointi. http://verkkoluotsi.chydenius.fi/salatutsivut/pedagoginen/arviointi.html (luettu 29.1.2007).

Verkkoluotsi 2007v. Pedagoginen käsikirjoitus - Arviointi - Tavoitteet. http://verkkoluotsi.chydenius.fi/salatutsivut/pedagoginen/arvinointi/tavoitteet.html (luettu 29.1.2007).

Verkkoluotsi 2007w. Pedagoginen käsikirjoitus - Arviointi - Toteuttajat. http://verkkoluotsi.chydenius.fi/salatutsivut/pedagoginen/arvinointi/toteuttajat.html (luettu 29.1.2007).

Verkkoluotsi 2007x. Pedagoginen käsikirjoitus - Arviointi - Kohteet. http://verkkoluotsi.chydenius.fi/salatutsivut/pedagoginen/arvinointi/kohteet.html (luettu 29.1.2007).

Verkkoluotsi 2007y. Pedagoginen käsikirjoitus - Arviointi - Menetelmät. http://verkkoluotsi.chydenius.fi/salatutsivut/pedagoginen/arvinointi/menetelmat.html (luettu 29.1.2007).

Verkkoluotsi 2007z. Tekninen käsikirjoitus. http://verkkoluotsi.chydenius.fi/salatutsivut/tekninen/index.html (luettu 29.1.2007).

Verkkoluotsi 2007å. Tekninen käsikirjoitus - Lähtökohdat. http://verkkoluotsi.chydenius.fi/salatutsivut/tekninen/lahtokohta.html (luettu 29.1.2007).

Verkkoluotsi 2007ä. Tekninen käsikirjoitus - Esteettömyys. http://verkkoluotsi.chydenius.fi/salatutsivut/tekninen/esteettomyys.html (luettu 29.1.2007).

Verkkoluotsi 2007ö. Testaus - Pedagoginen testaus. http://verkkoluotsi.chydenius.fi/salatutsivut/testaus/pedagoginen.html (luettu 29.1.2007).

Verkkoluotsi 2007A. Testaus - Sisällöllinen testaus. http://verkkoluotsi.chydenius.fi/salatutsivut/testaus/sisallollinen.html (luettu 29.1.2007).

Verkkoluotsi 2007B. Testaus - Tekninen testaus. http://verkkoluotsi.chydenius.fi/salatutsivut/testaus/tekninen.html (luettu 29.1.2007).

## LIITE 1 Tietokoneen A-ajokorttitestin korjausohje

## **Kokeen valmisteluohje**

Lisää tehtävään tallennuspaikka, minne tiedosto on tallennettava ja luo tarvittava kansiorakenne valmiiksi.

Lisää tehtävään sähköpostiosoite, johon viesti lähetetään. Jos et käytä omaa sähköpostiosoitettasi, kysy lupa osoitteen käyttöön!

Arvo ja valmistele aina varmuuden vuoksi kaksi tehtävää. Tarkista juuri ennen koetta, että tarvittavat www-sivut toimivat.

## **Tehtäväkohtainen ohje**

Tehtävässä pyydetään tallentamaan www-sivulta kuva tiedostoksi. Mikä tahansa kuvatiedostomuoto on hyväksyttävä.

## **Korjausohje**

**Näyttökokeen tehtävistä tulee olla 90 % oikein. Käytännössä kuitenkin voidaan hyväksyä vain täysin oikea suoritus; pyydetty tieto on löytynyt Internetistä ja sähköposti liitteineen on lähetetty pyydetyllä tavalla.** 

## **Osattava**

- 1. Hakupalvelimen käyttö
- 2. Pyydettyjen tietojen löytäminen
- 3. Kuvan tallentaminen oikealla nimellä, oikeassa tallennusmuodossa ja oikeaan paikkaan
- 4. Sähköpostiviestin rakenne, aihekenttä, runko-osa
- 5. Viestin kirjoittaminen
- 6. URL–osoitteen lisääminen viestiin
- 7. Liitetiedoston liittäminen viestiin
- 8. Sähköpostiviestin lähettäminen annettuun osoitteeseen

LIITE 2 Tietokoneen A-ajokortti -verkkokurssin moduulin 7 (Internet) sisältö

Tutkinnon suorittaja osoittaa itsenäisesti tietokonetta käyttäen, että hänellä on peruskäyttäjän taidot sähköisessä viestinnässä.

A) WWW

- 1. WWW-sivun löytäminen URL-osoitteen perusteella
- 2. Hakukoneiden käyttö
	- hakusanojen käyttö
	- hakuehtojen esim.jokerimerkkien käyttö
	- hakutulosten arvioiminen
	- hakutulosten muokkaaminen
- 3. Tietoturva
	- virustorjunta ja haittaohjelmat
	- palomuurin merkitys
	- evästeet eli cookies
	- välimuistin ja sivuhistorian tyhjentäminen
- 4. Netiketti
- 5. Tekijänoikeudet
- 6. Palveluiden käyttö
	- julkishallinnon asiointipalvelut
	- tietokantapalvelut
	- pankkipalvelut
	- verkkokauppa-asioinnin perusteet
- 7. URL-osoitteen kopiointi
- 8. Tekstin kopioiminen www-sivulta ja tallentaminen tiedostoksi
- 9. Kuvan kopioiminen www-sivulta
- 10. Kuvan tallentaminen www-sivulta kuvatiedostoksi
- 11. Tulostaminen
	- sivun ja valinnan tulostus
	- tulostusasetukset ja tulostuksen esikatselu
- 12. Suosikkien/kirjanmerkkien käyttö
- 13. Selaimen aloitussivun määrittäminen
- 14. Etsi-toiminto

## 15. Ohje-toiminto

## B) Sähköposti

- 1. Sähköpostiviestin rakenne
	- otsikkokentät
	- viesti- elirunko-osa
	- allekirjoitus

## 2. Sähköpostiviestin käsittely

- vastaanottaminen
- vastaaminen
- välittäminen
- lähettäminen yhteen tai useampaan osoitteeseen

## 3. Liitetiedoston käsittely

- lähettäminen
- vastaanottaminen
- tallennus annetulla nimellä määrättyyn hakemistoon tai kansioon
- tiedostojen pakkaaminen ja pakkauksen purkaminen
- tiedoston tyyppi, koko ja muut ominaisuudet
- tiedoston tarkistaminen virusten varalta

## 4. Sähköpostiviestien hallinta

- kansion luominen tai uudelleen nimeäminen
- viestin siirtäminen tiettyyn kansioon
- viestien lajitteleminen
- viestin tulostus
- viestin poistaminen
- etsi-toiminto

## 5. Sähköpostiohjelman osoitekirjan ylläpito

- yksittäinen osoite
- jakelulista/ ryhmä
- 6. Ohje-toiminto

LIITE 3 Esimerkki moduulin 7 (Internet) harjoituksesta ja ratkaisusta

# **Harjoitus 2:**

- Vastausviestin etuliitteet
- Viestin muoto
- Kuvan lisääminen HTML-viestiin (ei siis liitetiedostoksi)

Määrittele, että vastausviestien eteen tulee etuliite. Vastaa vieruskaverisi viestiin **HTML**-muotoisella viestillä. Poista alkuperäisestä viestistä kaikki muut rivit, paitsi *Ei tämä nyt niin tärkeä viesti sittenkään ole*. Kirjoita viestin runkoon vastauksesi alkuperäisen viestin alle. Kirjoita vastauksesi **sinisellä** värillä. Lisää viestin viimeiselle riville nimesi viereen **Savonia Businessin logo** 

(U:\resto\kuvia\logoja\Savonia-amk SaBu 072 ppi 3 cm.jpg). Vastausviestin pitäisi näyttää suurin piirtein seuraavalta.

>Ei tämä nyt niin tärkeä viesti sittenkään ole.

Moi, VastaanottajanNimi!

No, harjoitteluahan tämä vaan onkin. OmaNimi

# **Harjoitus 2 (ratkaisu):**

- Valitse **Työkalut**-valikosta **Asetukset**.
- Napsauta **Sähköposti**-kohdassa **Sähköpostin asetukset**painiketta.
- Valitse **Vastattaessa ja välitettäessä**-kohdassa **Vastattaessa viestiin**-listalta **Merkitse alkuperäisen viestin rivit etuliitteellä**.
- Kuittaa **OK**:lla ja napsauta varmistuskysymykseen napsauttamalla **OK**-painiketta.
- Napsauta vielä kerran **OK**-painiketta.
- Valitse viesteistä se, jonka aihe on *Muka tärkeä viesti*.
- Napsauta **Vastaa**-painiketta.
- Maalaa hiirellä kaikki muut rivit, paitsi *Ei tämä nyt niin tärkeä viesti sittenkään ole*, ja poista ne painamalla näppäimistöltä **Delete**.
- Kirjoita viestisi alkuperäisen viestin rivin alapuolelle.
- Valitse **Muotoile**-valikosta **HTML**.
- Maalaa omat viestirivisi ja valitse värilistalta väriksi **sininen**.
- Napsauta kursori viimeiselle riville nimesi oikealle puolelle ja valitse **Lisää**-valikosta **Kuva**.
- Napsauta **Browse**-painiketta ja etsi **U**-aseman **Resto\kuvia\logoja-kansiosta kuva nimeltä Savonia-AMK 072 ppi 3 cm.jpg**.
- Napsauta **Open** ja sitten **OK**.
- Napsauta **Lähetä**-painiketta.

LIITE 4 Tietokoneen A-ajokortti -verkkokurssin moduulin 7 (Internet) rakenne Moodlessa

## Tietokoneen A-ajokorttikurssin yleisiä asioita

- <sup>8</sup> Uutiset
- & Kurssin yhteinen keskustelualue
- **C** Kurssin vhteinen chat-alue
- Kurssin ensimmäinen tehtäväsi

## Ohjeita

- PI Yleisiä ohjeita Moodlessa toimimiseen
- Moodlen määritteleminen luotetuksi sivustoksi
- Moodle-opas opiskelijalle (UUSI IKKUNA)
- Acrobat Readerin asentaminen
- Ohjeita verkkokeskusteluja varten
- Hymiöiden käytöstä
- Selaimen tekstikoon muuttaminen

#### $\overline{7}$ Moduuli 7: Internet

- Moduulin 7 sisältö ja vaatimukset (UUSI IKKUNA)
- Moduulin 7 suorittaminen
- Moduulin 7 alkutasokoe (UUSHKKUNA)
- Moduulin 7 alkutasokokeen vastaukset (UUSI IKKUNA)
- Moduulin 7 Tieken esimerkkitesti (UUSI IKKUNA)
- Moduulin 7 esimerkkitesti 2 (UUSI IKKUNA)
- 8° Moduulin 7 yleinen keskustelualue
- Usein kysyttyä aiheesta Internet
- Moduulin 7 palaute (UUSI IKKUNA)

## 7.1 Sähköposti

## 7.1.1. Sähköpostiviestien rakenne

### $\Box$  Teoria

- 7.1.1.1. Sähköpostiviestin otsikkokentät
	- 7.1.1.1.1. Viestin lähettäjä
	- 7.1.1.1.2. Viestin vastaanottaja
	- 7.1.1.1.3. Viestin kopio
	- 7.1.1.1.4. Viestin piilokopio
	- 7.1.1.1.5. Viestin aihe
- 7.1.1.2. Viestin runko
- 7.1.1.3. Liitetiedostot
- 7.1.1.4. Automaattinen allekirjoitus

### 7.1.2. Sähköpostiviestien käsittely

## $\Box$  Teoria

- 7.1.2.1. Viestin vastaanottaminen.
- 7.1.2.2. Viestiin vastaaminen
- 7.1.2.3. Viestin lähetys annettuun osoitteeseen
- 7.1.2.4. Saman viestin lähettäminen useampaan osoitteeseen
- 7.1.2.5. Viestin välittäminen

# 7.1.3. Liitetiedostot

# $\Box$  Teoria

- 7.1.3.1. Liitetiedoston lähettäminen.
- 7.1.3.2. Liitetiedostojen vastaanottaminen.
- 7.1.3.3. Liitetiedostojen tallentaminen
- 7.1.3.4. Tiedostojen pakkaaminen
- 7.1.3.5. Pakattujen tiedostojen purkaminen.
- 7.1.3.6. Tiedoston tyyppi ja koko
# 7.1.4. Sähköpostiviestien hallinta

### **口**Teoria

- 7.1.4.1. Kansioiden luominen
- 7.1.4.2. Kansion uudelleen nimeäminen
- 7.1.4.3. Viestin siirtäminen kansioon
- 7.1.4.4. Viestien lajitteleminen
- 7.1.4.5. Viestin tulostaminen
- 7.1.4.6. Viestin poistaminen

# 7.1.5. Osoitekirjat

### **口** Teoria

- 7.1.5.1. Yksittäisen osoitteen lisääminen
- 7.1.5.2. Jakelulistan tekeminen

## 7.1.6. Muuta

### $\Box$  Teoria

- 7.1.6.1. Viestien etsiminen
- 7.1.6.2. Ohje-toiminto
- Tehtävät 7.1: Sähköposti
- <br />
Tehtävien 7.1 ratkaisut (UUSHKKUNA)

### 7.2 WWW

### 7.2.1. Internetin ja selainkäytön perusteita

#### **口**Teoria

- 7.2.1.1. Internetin perusteita
- 7.2.1.2. Selainkäytön perusteita

## 7.2.2. Hakukoneet

## $\Box$  Teoria

- 7.2.2.0. Hakukoneet ja hakemistot
- 7.2.2.2. Hakusanojen käyttö
- 7.2.2.2. Yleisiä ohjeita hakujen tekemiseen
- 7.2.2.3. Hakutulosten arviointi ja muokkaaminen

### 7.2.3. Verkkopalveluiden käyttäminen

#### **口** Teoria

- 7.2.3.0. Yleistä verkkopalveluista
- 7.2.3.1. Pankkipalvelut
- 7.2.3.2. Sähköiset lomakkeet
- 7.2.3.3. Tietokantapalvelut
- 7.2.3.4. Erilaisia verkkopalveluita

### 7.2.4. Tiedonsiirto WWW-sivuilta

### **口**Teoria

- 7.2.4.0. Yleistä tiedon siirtämisestä www-sivuilta
- 7.2.4.1. URL-osoitteen kopioiminen
- 7.2.4.2. Tekstin kopioiminen www-sivulta ja tallentaminen tiedostoksi
- 7.2.4.3. Kuvan kopioiminen www-sivulta
- 7.2.4.4. Kuvan tallentaminen www-sivulta

### 7.2.5. Tulostaminen

#### **口** Teoria

- 7.2.5.1. Tulostuksen esikatselu
- 7.2.5.2. Wwww-sivun tulostaminen ja tulostusasetukset

# 7.2.6. Suosikit eli kirjanmerkit

### $\Box$  Teoria

- 7.2.6.1. Yleistä suosikeista
- 7.2.6.2. Kansioiden tekeminen suosikeille
- 7.2.6.3. Suosikkien tallentaminen.
- 7.2.6.4. Suosikkien poistaminen
- 7.2.6.5. Suosikkien uudelleen nimeäminen.
- 7.2.6.6. Suosikkien siirtäminen
- 7.2.7. Muuta

#### **口** Teoria

- 7.2.7.1. Selaimen aloitussivun määrittäminen
- 7.2.7.2. Selaimen evästeiden ja välimuistin tyhjentäminen
- 7.2.7.3. Selaimen sivuhistorian tyhjentäminen
- 7.2.7.4. Etsi-toiminto
- 7.2.7.5. Ohje-toiminto
- 7.2.7.6. Tietoturva
- 7.2.7.7. Netiketti
- 7.2.7.8. Tekijänoikeudet
- VWWV-teoria (7.2) tulostettavassa muodossa (UUSI IKKUNA)
- Tehtävät 7.2. Www
- Tehtävien 7.2 ratkaisut (UUSI IKKUNA)